#### **МИНИСТЕРСТВО ТРАНСПОРТА РОССИЙСКОЙ ФЕДЕРАЦИИ (МИНТРАНС РОССИИ) ФЕДЕРАЛЬНОЕ АГЕНТСТВО ВОЗДУШНОГО ТРАНСПОРТА (РОСАВИАЦИЯ) ФГБОУ ВО «САНКТ-ПЕТЕРБУРГСКИЙ ГОСУДАРСТВЕННЫЙ УНИВЕРСИТЕТ ГРАЖДАНСКОЙ АВИАЦИИ» (ФГБОУ ВО СПбГУ ГА)**

#### **УТВЕРЖДАЮ**

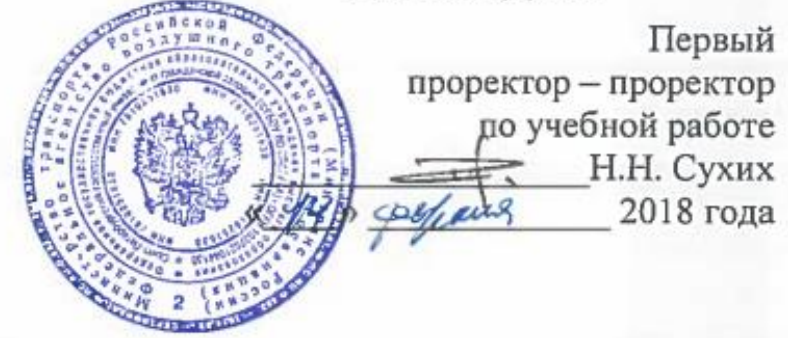

# **РАБОЧАЯ ПРОГРАММА ДИСЦИПЛИНЫ**

**Математическое обеспечение автоматизированных систем управления воздушным движением**

> Направление подготовки **25.03.03 Аэронавигация**

Направленность программы (профиль) **Техническая эксплуатация автоматизированных систем управления воздушным движением**

> Квалификация выпускника **бакалавр**

> > Форма обучения **очная**

Санкт-Петербург 2018

#### **1 Цели освоения дисциплины**

Цель освоения дисциплины «Математическое обеспечение автоматизированных систем управления воздушным движением» – формирование компетенций для успешной профессиональной деятельности выпускника; получение теоретических сведений для решения математических задач, связанных с управлением воздушным движением (УВД); получение практических навыков, необходимых для использования персонального компьютера при решении математических задач, связанных с УВД.

Задачами освоения дисциплины являются:

– изучение постановки и решения математических, в том числе аэронавигационных, задач УВД;

 изучение решения математических задач УВД с использованием компьютерной системы символьной математики (КССМ);

 изучение решения математических задач УВД с использованием аппарата теории вероятностей;

 изучение решения математических задач УВД с использованием аппарата математической статистики;

 ознакомление студентов с назначением и возможностями КССМ Mathcad:

− изучение интерфейса и набора функций КССМ Mathcad при решении математических задач УВД.

Дисциплина «Математическое обеспечение автоматизированных систем управления воздушным движением» обеспечивает подготовку выпускника к эксплуатационно-технологическому и сервисному виду профессиональной деятельности.

#### **2 Место дисциплины в структуре ОПОП ВО**

Дисциплина «Математическое обеспечение автоматизированных систем управления воздушным движением» представляет собой дисциплину, относящуюся к вариативной части профессионального цикла дисциплин ОПОП ВПО по направлению подготовки 25.03.03 «Аэронавигация» (бакалавриат), профиль «Техническая эксплуатация автоматизированных систем управления воздушным движением».

Дисциплина «Математическое обеспечение автоматизированных систем управления воздушным движением» базируется на результатах обучения, полученных при изучении дисциплин: «Математическое моделирование», «Информатика», «Применение прикладных математических пакетов», «Компьютерные системы символьной математики».

Дисциплина «Математическое обеспечение автоматизированных систем управления воздушным движением» обеспечивающей для подготовки и выполнения выпускной квалификационной работы.

Дисциплина изучается в 7 и 8 семестрах.

# **3 Компетенции обучающегося, формируемые в результате освоения дисциплины**

Процесс освоения дисциплины «Математическое обеспечение автоматизированных систем управления воздушным движением» направлен на формирование следующих компетенций:

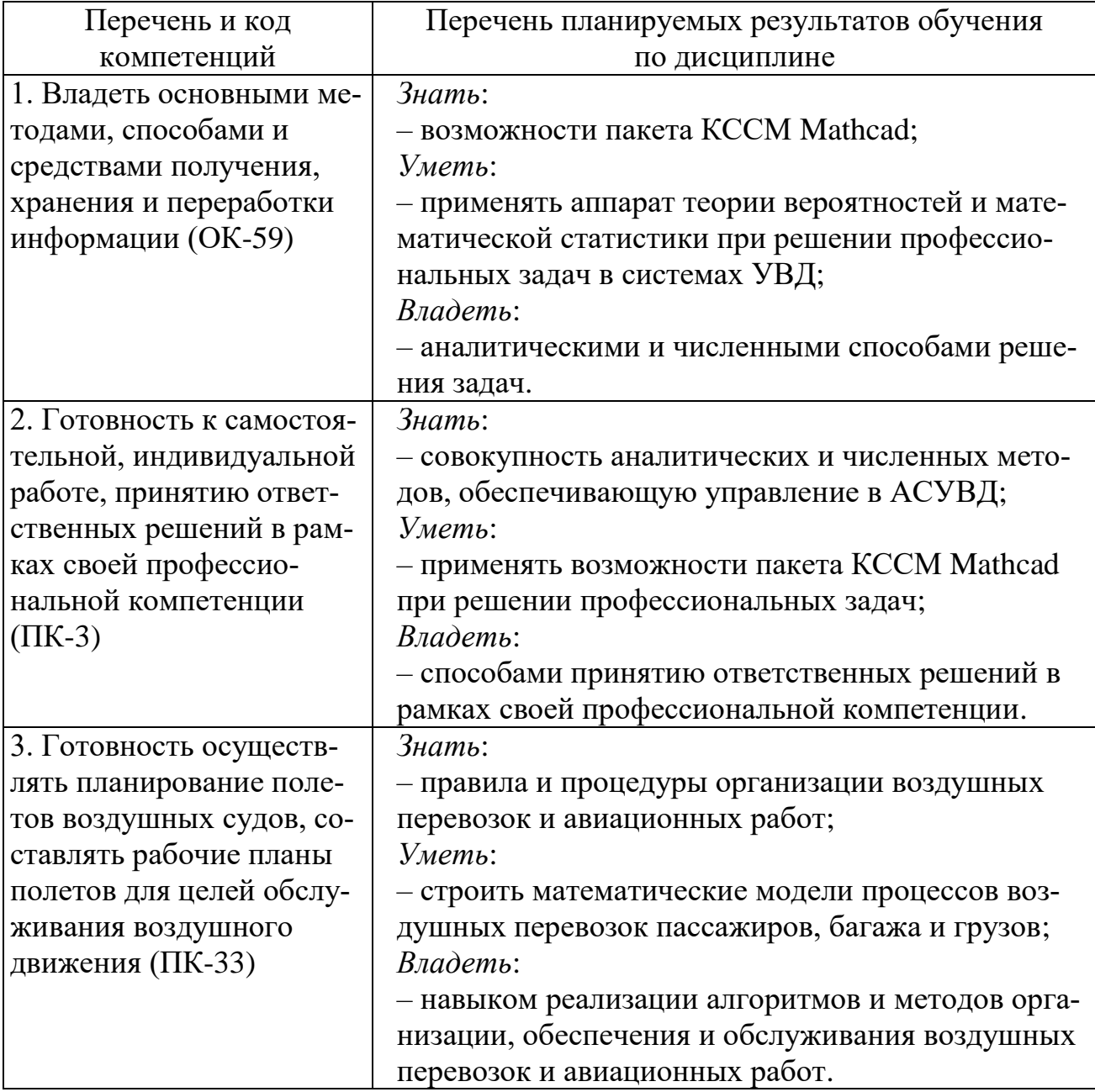

# **4 Объем дисциплины и виды учебной работы**

Общая трудоемкость дисциплины составляет 6 зачетные единицы, 216 академических часов.

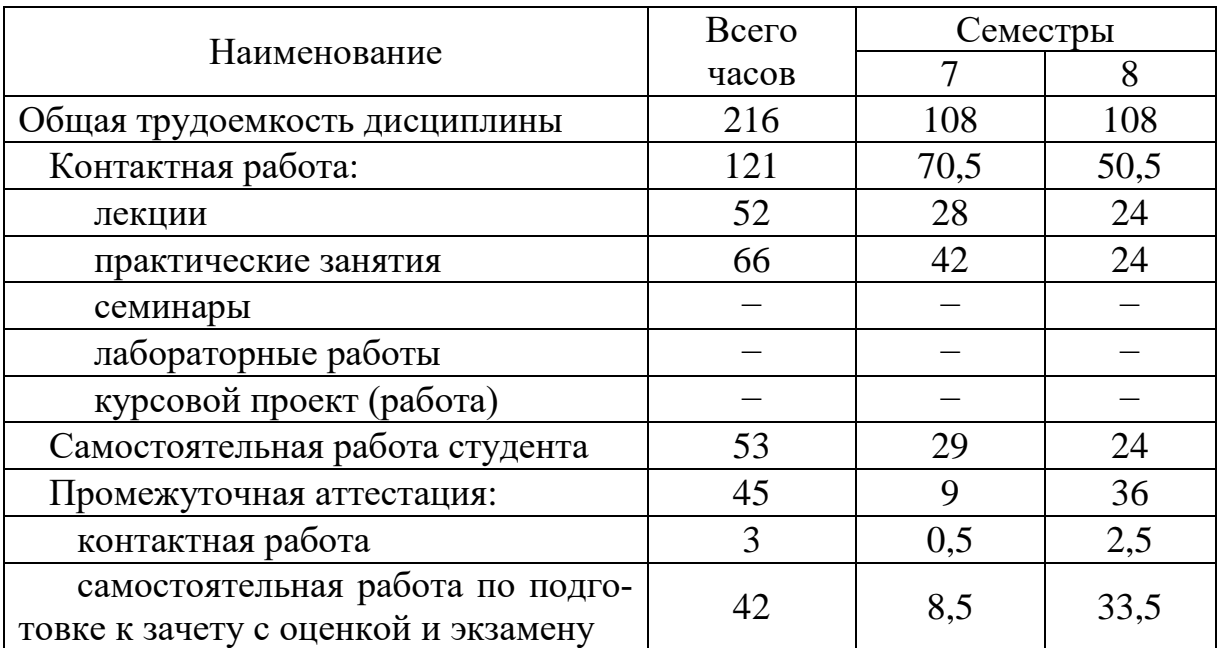

# 5 Содержание дисциплины

5.1 Соотнесения тем (разделов) дисциплины и формируемых компетенций

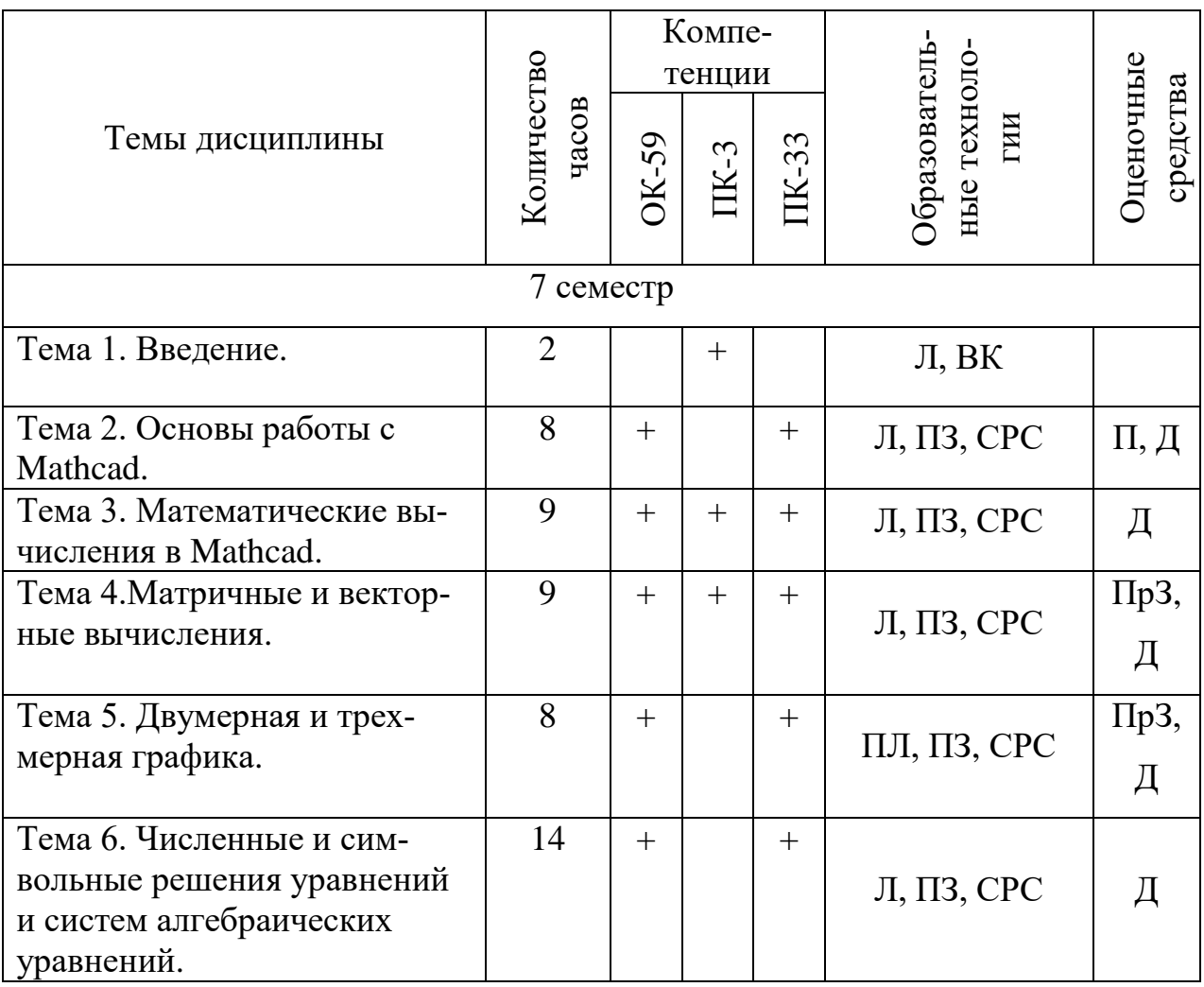

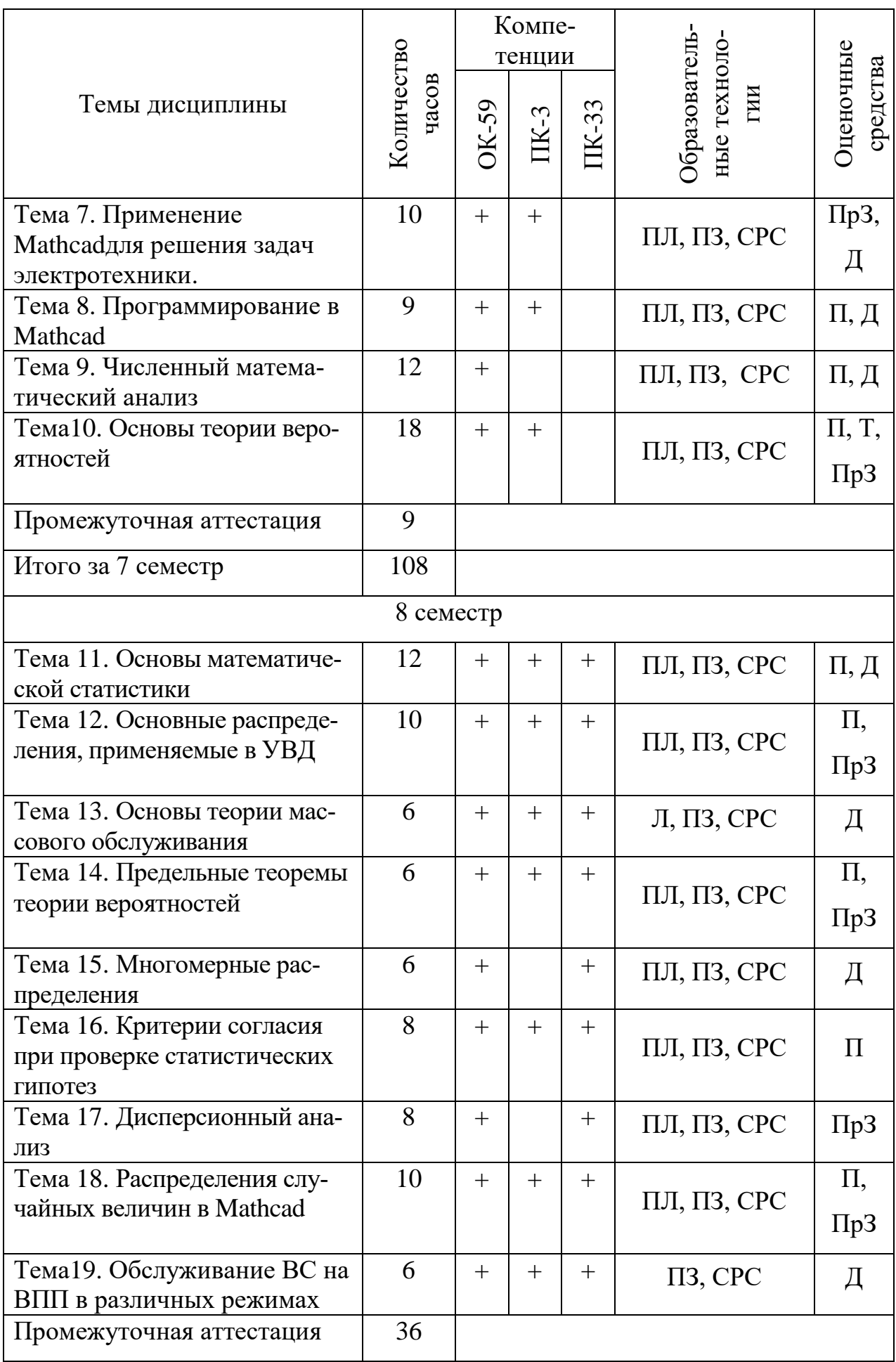

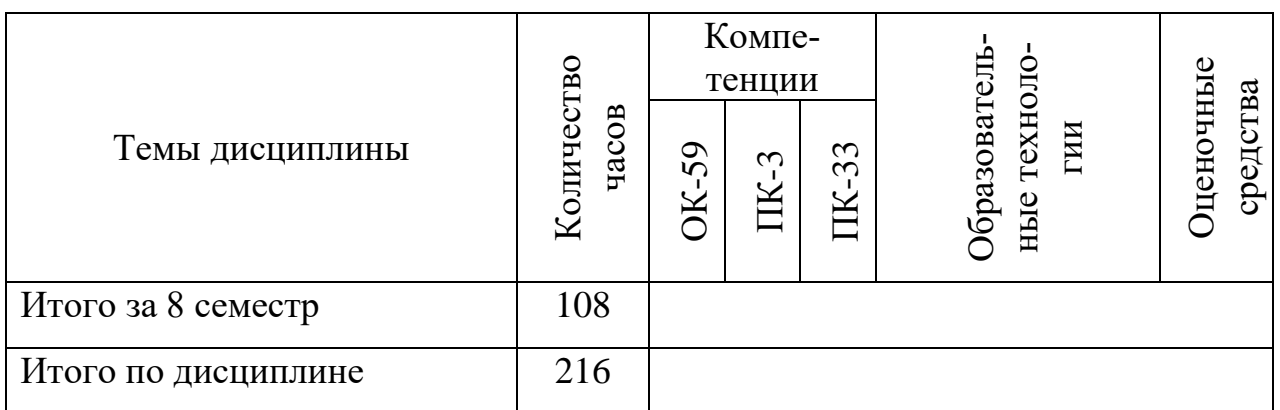

Сокращения: Л – лекция; ПЗ – практическое занятие, СРС – самостоятельная работа студента, П – письменный опрос, Д – дискуссия, ПЛ – проблемная лекция; ПрЗ – практическое задание.

# **5.2 Темы (разделы) дисциплины и виды занятий**

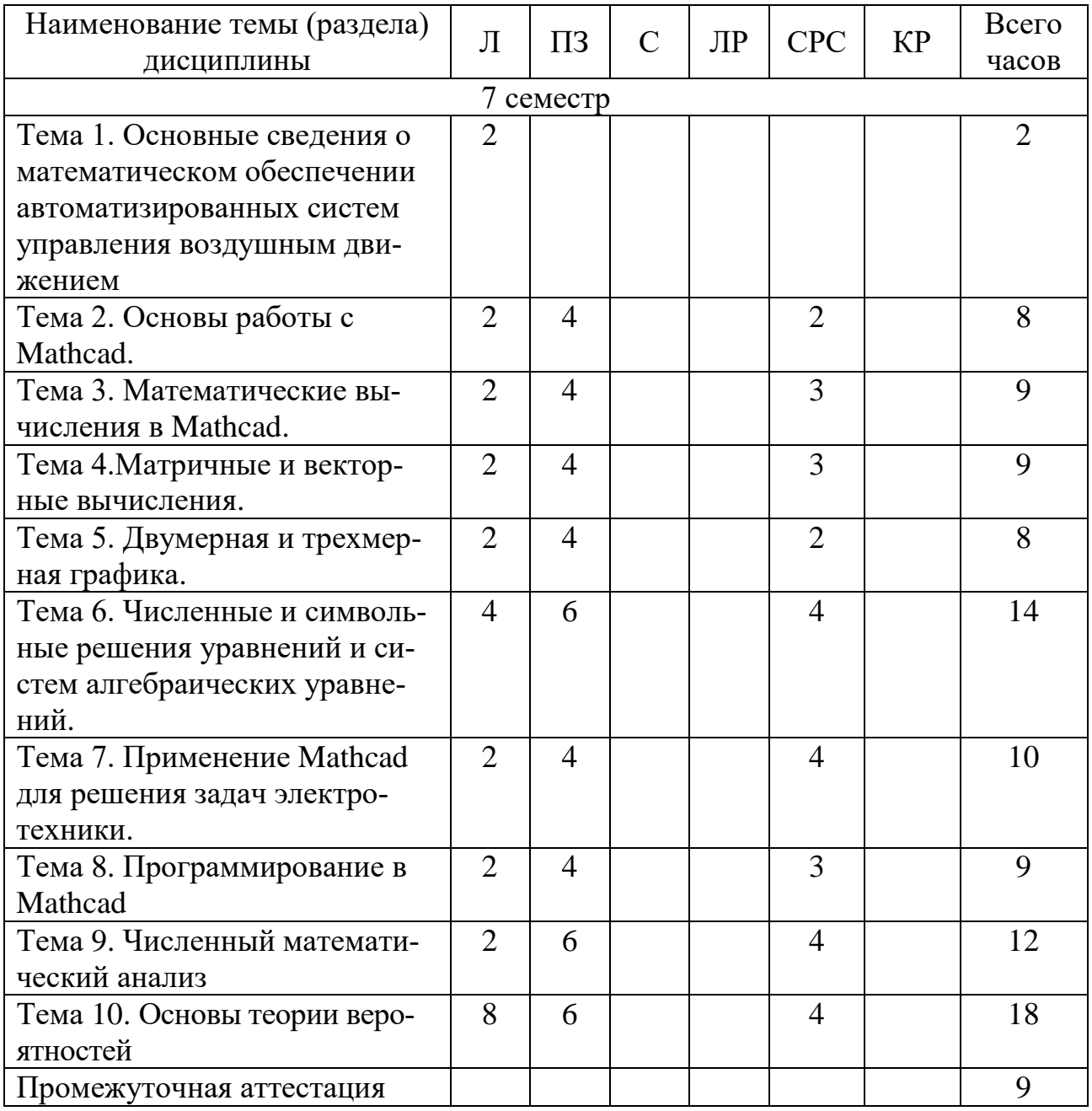

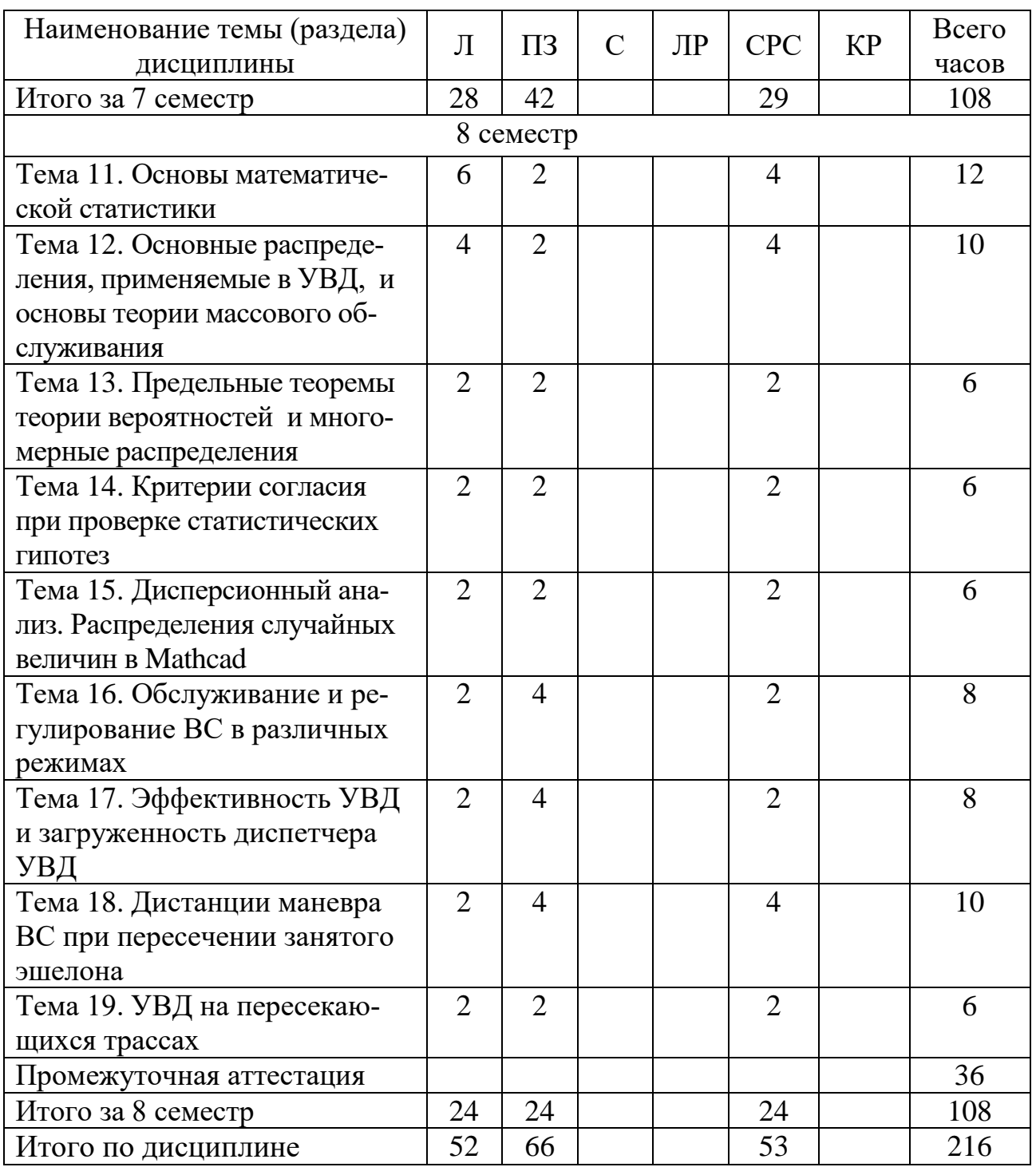

Сокращения: Л – лекции, ПЗ – практические занятия, С – семинары, ЛР – лабораторные работы, СРС – самостоятельная работа студента, КР – курсовая работа.

## **5.3 Содержание дисциплины**

### **Тема 1. Основные сведения о математическом обеспечении автоматизированных систем управления воздушным движением**

Обзор современных математических аэронавигационных задач УВД. Обзор пакетов программ, используемых как компьютерные системы символьной математики (КССМ). Возможности Mathcad для решения задач УВД.

## **Тема 2**. **Основы работы с Mathcad**

Интерфейс среды Mathcad. Обзор панелей, вкладок и сочетаний клавиш. Арифметические выражения. Mathcad как научный размерный калькулятор.

#### **Тема 3. Математические вычисления в Mathcad**

Символьные вычисления и преобразования в Mathcad. Индексные переменные и функции от них. Индексные выражения. Встроенные функции Mathcad и их категории.

#### **Тема 4. Матричные и векторные вычисления**

Матрицы и векторы: понятие, создание, инициализация. Матричные и векторные математические операции, и вычисления. Индексы векторов и матриц: понятие, контроль границ, изменение границ. Связь векторов с индексными переменными.

# **Тема 5. Двумерная и трехмерная графика**

Графики 2D и 3D. Принципы построения. Виды графиков. Форматирование. Декартовы, полярные, параметрические графики функций 1 переменной.

# **Тема 6. Численные и символьные решения уравнений и систем алгебраических уравнений**

Принципы численного (приближенного) решения уравнений. Перечень функций Mathcad для поиска численных решений полиномиальных и произвольных уравнений. Уравнения с 1 неизвестным: запись уравнений, задание начального приближения, поиск решения, проверка решений. Системы уравнений: запись уравнений, задание начального приближения, поиск решения, проверка решений.

# **Тема 7. Применение Mathcad для решения задач электротехники.**

Численные и символьные решения систем линейных алгебраических уравнений для метода Кирхгофа. Реализация метода узловых потенциалов в Mathcad. Проверка решения с помощью баланса мощностей.

# **Тема 8. Программирование в Mathcad**

Задание функций пользователя: имена функций, формальные параметры, вызов функций, фактические параметры, тело функции. Операторы встроенного языка программирования Mathcad. Структурное программирование вычислительных алгоритмов.

# **Тема 9. Численный математический анализ**

Пределы. Дифференцирование. Численное и аналитическое интегрирование. Разложение в ряды. Интегральные преобразования. Обыкновенные дифференциальные уравнения (ОДУ).

# **Раздел 2. Теория вероятностей и математическая статистика в УВД Тема 10. Основы теории вероятностей**

Основные понятия теории вероятностей. Пространство элементарных событий. Алгебра событий, ее аксиомы. Аксиоматика Колмогорова теории вероятностей и следствия из нее. Классическое определение вероятности.

#### Тема 11. Основы математической статистики

Начальные и центральные моменты распределений. Производящие и характеристические функции моментов. Математическое ожидание, дисперсия и стандартное отклонение. Выборка из генеральной совокупности.

# Тема 12. Основные распределения, применяемые в УВД, и основы теории массового обслуживания

Теорема Пуассона. Наивероятнейшее число событий. Экспоненциальное распределение. Нормальное распределениеи его моменты.

# Тема 13. Предельные теоремы теории вероятностей и многомерные распределения

Неравенство Чебышева. Закон больших чисел- теоремы Чебышева и Бернулли. Центральная предельная теорема- теорема Ляпунова. Локальная и интегральная теоремы Муавра - Лапласа.

# Тема 14. Критерии согласия при проверке статистических гипотез

Ошибки первого и второго рода. Критерий согласия Пирсона. Критерий согласия Романовского. Критерий согласия Колмогорова. Уровень значимости и доверительная вероятность.

# Тема 15. Дисперсионный анализ. Распределения случайных величин в **Mathcad**

Однофакторный дисперсионный анализ. Многофакторный дисперсионный анализ. Одномерный и многомерный дисперсионный анализ. Основное тождество дисперсионного анализа.

# Раздел 3. Решение задач УВД

# Тема 16.Обслуживание и регулирование ВС в различных режимах

Обслуживание ВС на ВПП в различных режимах: в режиме «посадка», в режиме «взлет» и в смешанном режиме. Элементы траектории ВС на взлете и посадке. ВПР.

Обслуживание ВС на предпосадочнойпрямой и ВПП и на «предпосадочная прямая – ВПП». Зависимость пропускной способности предпосадочной прямой от ее длины.

# Тема 17. Эффективность УВД и загруженность диспетчера УВД

Оценка эффективности УВД в зоне взлета и посадки. Оценка загруженности диспетчера при управлении воздушным движением. Однофакторный анализ загруженности диспетчера.

# Тема 18. Дистанции маневра ВС при пересечении занятого эшелона

Дистанции маневра ВС при пересечении встречного занятого эшелона для ситуаций: встречного движения в горизонтальной и вертикальной плоскостях, или одновременного набора, или одновременного снижения.

Дистанции маневра ВС при пересечении попутного занятого эшелона для ситуации одновременного набора или одновременного снижения. Дистанции продольно-бокового маневра ВС при пересечении встречного занятого эшелона для ситуации отворота первым ВС. Дистанция бокового маневра ВС при пересечении попутного занятого эшелона.

### **Тема 19. УВД на пересекающихся трассах**

ВС на пересекающихся трассах. Система полукругового эшелонирования. Потребные дистанции для соблюдения норм бокового эшелонирования.

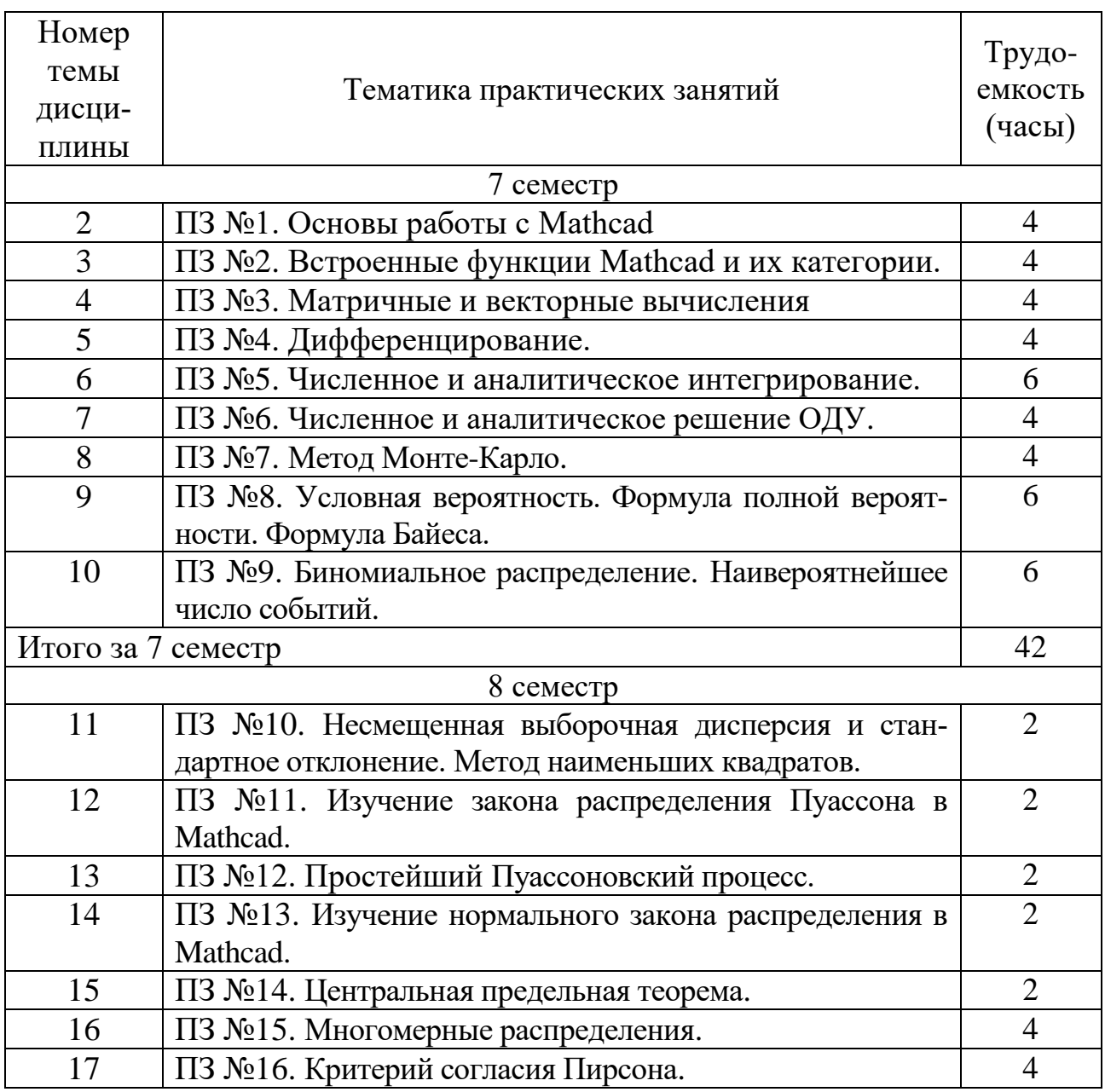

### **5.4 Практические занятия**

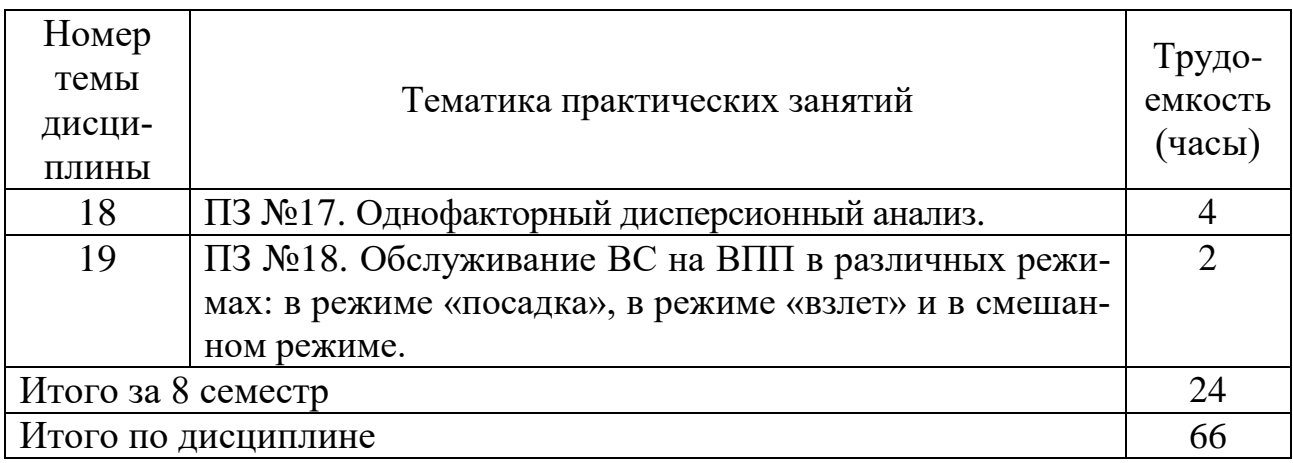

# **5.5 Лабораторный практикум**

Лабораторный практикум учебным планом не предусмотрен.

# **5.6 Самостоятельная работа**

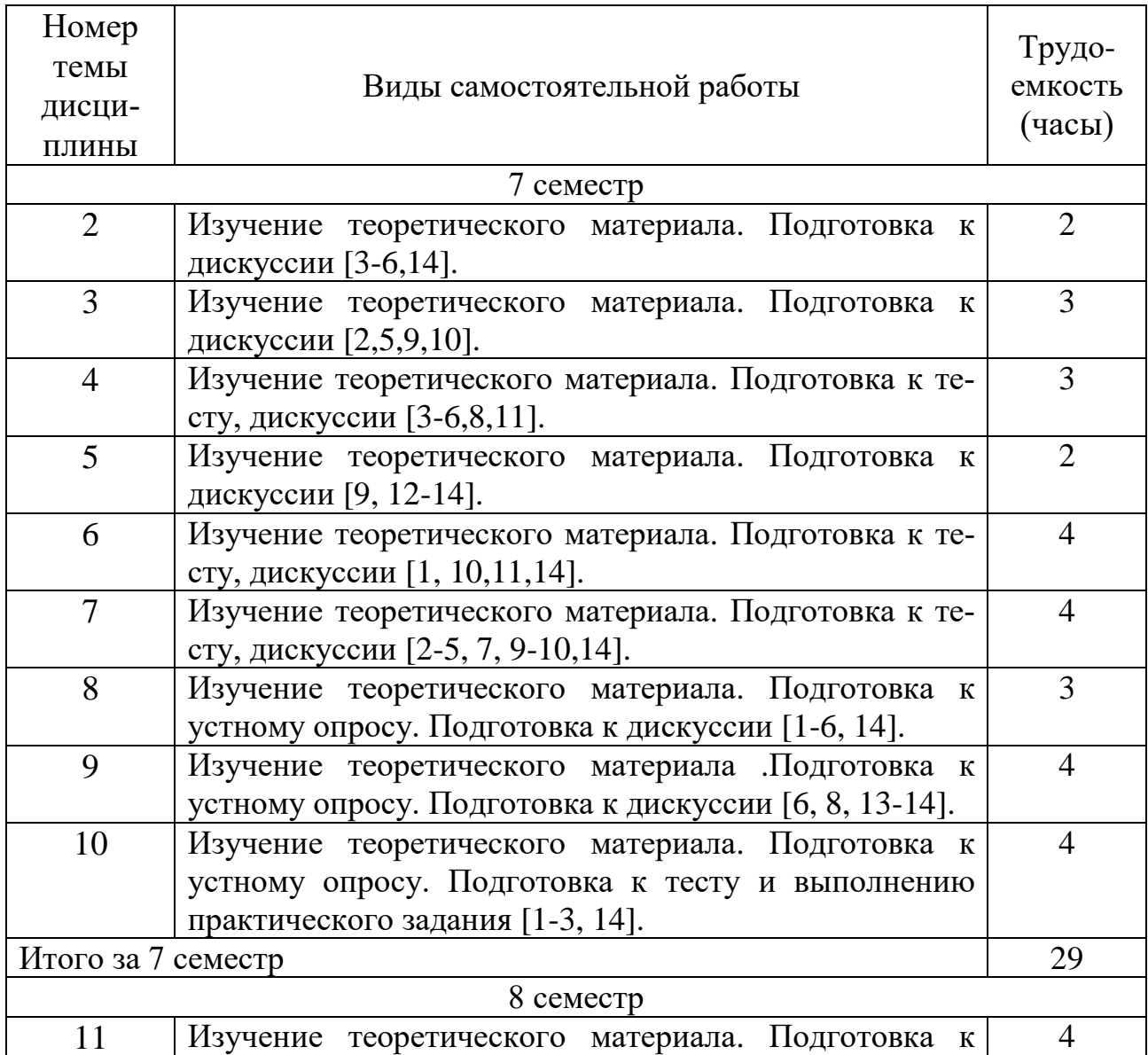

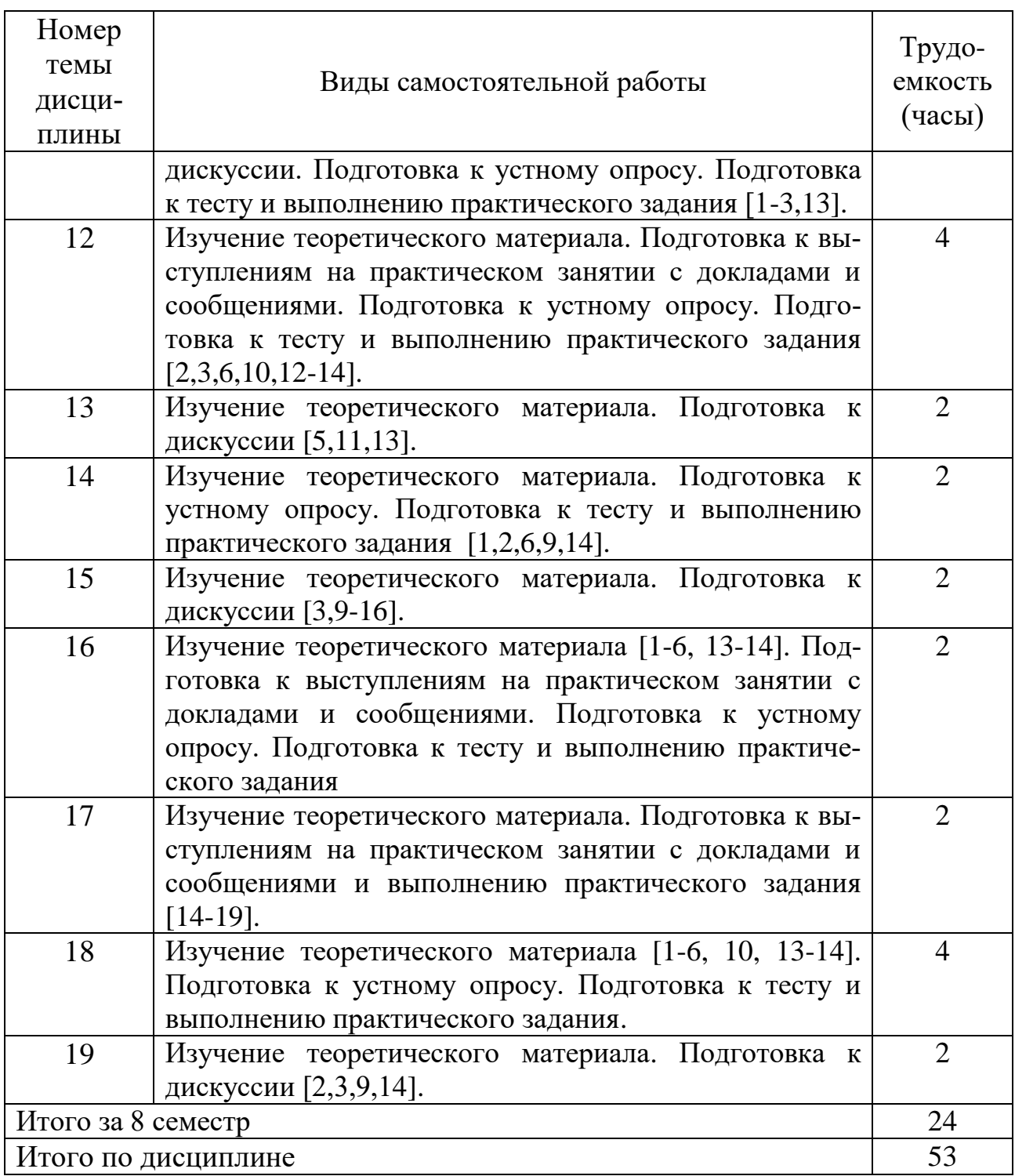

# **5.7 Курсовые работы**

Курсовые работы учебным планом не предусмотрены.

# **6 Учебно-методическое и информационное обеспечение дисциплины**

а) основная литература:

1. Кизько В.Г. **Управление движением воздушных судов. Книга 1** [Текст]. – СПб.: Академия ГА, 2003. Количество экземпляров: 85.

2. Кизько В.Г. **Управление движением воздушных судов. Книга 2** [Текст]. – СПб.: Академия ГА, 2003. Количество экземпляров: 82.

3. Кизько В.Г. **Управление движением воздушных судов. Книга 3**. [Текст]. –– СПб.: Академия ГА, 2003. Количество экземпляров: 83.

4. Кизько В.Г. **Управление движением воздушных судов. Книга 4**. / Академия ГА. – СПб.: Академия ГА, 2003. Количество экземпляров: 83.

5. Кизько В.Г. **Решение задач УВД с применением Mathcad**: Учебное пособие [Электронный ресурс]. / Университет ГА. – СПб.: СПбГУ ГА, 2009. – Режим доступа:<http://85.142.11.206/MarcWeb/Tmp/f25006.pdf> свободный (дата обращения 15.01.2018).

б) дополнительная литература:

6. Далингер, В. А. **Теория вероятностей и математическая статистика с применением Mathcad**: Учебник и практикум для прикладного бакалавриата [Электронный ресурс]/ В. А. Далингер, С. Д. Симонженков, Б. С. Галюкшов. — 2-е изд., испр. и доп. — М.: Юрайт, 2018. — 145 с. — ISBN 978-5-534-10080-8. Режим доступа: [https://biblio-online.ru/viewer/teoriya-veroyatnostey-i](https://biblio-online.ru/viewer/teoriya-veroyatnostey-i-matematicheskaya-statistika-s-primeneniem-mathcad-429302)[matematicheskaya-statistika-s-primeneniem-mathcad-429302.](https://biblio-online.ru/viewer/teoriya-veroyatnostey-i-matematicheskaya-statistika-s-primeneniem-mathcad-429302)

7. Боев, В. Д. **Имитационное моделирование систем**: учебное пособие для прикладного бакалавриата [Электронный ресурс]. — М.: Юрайт, 2018. — 253 с. — ISBN 978-5-534-04734-9. Режим доступа: [https://biblio](https://biblio-online.ru/viewer/imitacionnoe-modelirovanie-sistem-415834)[online.ru/viewer/imitacionnoe-modelirovanie-sistem-415834.](https://biblio-online.ru/viewer/imitacionnoe-modelirovanie-sistem-415834)

8. Акопов, А. С**. Имитационное моделирование**: учебник и практикум для академического бакалавриата [Электронный ресурс]. — М.: Юрайт, 2018. — 389 с. ISBN 978-5-534-02528-6. Режим доступа: [https://biblio](https://biblio-online.ru/viewer/imitacionnoe-modelirovanie-413331)[online.ru/viewer/imitacionnoe-modelirovanie-413331.](https://biblio-online.ru/viewer/imitacionnoe-modelirovanie-413331)

в) программное обеспечение и Интернет-ресурсы:

9. **Изучаемая компьютерная система символьной математики (КССМ)** [Электронный ресурс]. — Режим доступа:

<https://www.ptc.com/en/products/mathcad> , свободный (дата обращения: 15.01.2018).

10. **Учебный и образовательный сайт** [Электронный ресурс]. — Режим доступа: [www.exponenta.ru,](http://www.exponenta.ru/) свободный (дата обращения: 29.01.2018).

11. **Всемирная интернет-энциклопедия Wikipedia** [Электронный ресурс]. — Режим доступа: [www.wikipedia.org,](http://www.wikipedia.org/) свободный (дата обращения: 15.01.2018).

г) программное обеспечение (лицензионное), базы данных, информационно-справочные и поисковые системы:

12. **Единое окно доступа к образовательным ресурсам** [Электронный ресурс]. – Режим доступа: [http://window.edu.ru,](http://window.edu.ru/) свободный (дата обращения: 15.01.2018).

13. **Электронная библиотека научных публикаций «eLIBRARY.RU»** [Электронный ресурс] — Режим доступа: [http://elibrary.ru/,](http://elibrary.ru/) свободный (дата обращения: 15.01.2018).

14. **Электронно***-***библиотечная система издательства «Лань»** [Электронный ресурс] — Режим доступа: <http://e.lanbook.com/> (дата обращения: 15.01.2018).

#### **7 Материально-техническое обеспечение дисциплины**

Компьютерныйй класс (ауд. 803) с доступом в Интернет, переносной проектор ACER X1261P, экран, учебная доска. Лицензионное программное обеспечение: MactCAD 14 (лицензия № 2566427 от 27.12.2010).

Информационно-справочные и материальные ресурсы библиотеки СПбГУ ГА.

#### **8 Образовательные и информационные технологии**

Реализация компетентностного подхода предусматривает широкое использование в учебном процессе активных и интерактивных форм проведения занятий, на основе современных информационных и образовательных технологий, что, в сочетании с внеаудиторной работой, приводит к формированию и развитию профессиональных компетенций обучающихся. Это позволяет учитывать как исходный уровень знаний студентов, так и существующие методические, организационные и технические возможности обучения.

Работа над учебным материалом складывается из изучения лекционных курсов и выполнения практических заданий и тестов.

Лекция как образовательная технология представляет собой устное, систематически последовательное изложение преподавателем учебного материала с целью организации целенаправленной познавательной деятельности обучающихся по овладению знаниями, умениями и навыками читаемой дисциплины. Лекция составляет основу теоретического обучения в рамках дисциплины и направлена на систематизированное изложение накопленных и актуальных научных знаний.

При изучении дисциплины используются как традиционные лекции, так и интерактивные лекции. Интерактивные лекции проводятся в форме проблемных лекций, главная цель которых – приобретение знаний студентами при непосредственном действенном их участии. На проблемных лекциях процесс познания студентов в сотрудничестве и диалоге с преподавателем и друг с другом приближается к исследовательской деятельности. Содержание проблемы раскрывается путем организации поиска ее решения или суммирования и анализа традиционных и современных точек зрения. Основными этапами познавательной деятельности студентов в процессе проблемной лекции являются: а) осознание проблемы; б) выдвижение гипотез, предложения по решению проблемы; в) обсуждение вариантов решения проблемы; г) проверка решения.

Проблемные лекции проводятся по темам 5,7-12,14-18 (24 часа).

Практическое занятие по дисциплине содействует выработке у обучающихся умений и навыков применения знаний, полученных в ходе самостоятельной работы. Практические занятия как образовательная технология помогают студентам систематизировать, закрепить и углубить знания. Практические занятия проводятся в аудиторной и интерактивной форме (дискуссии, 24 часа, см. п. 9).

Самостоятельная работа студентов является одной из важнейших составляющих образовательного процесса. Основным принципом организации самостоятельной работы студентов является комплексный подход, направленный на формирование навыков репродуктивной и творческой деятельности студента в аудитории, при внеаудиторных контактах с преподавателем, при домашней подготовке. Главная цель самостоятельной работы студентов – развитие способности организовывать и реализовывать свою деятельность без постороннего руководства и помощи. Самостоятельная работа подразумевает выполнение студентом поиска, анализа информации, проработку на этой основе учебного материала, подготовку к проектам.

#### **9 Фонд оценочных средств для проведения текущего контроля успеваемости и промежуточной аттестации по итогам освоения дисциплины**

Уровень и качество знаний обучающихся оцениваются по результатам входного контроля, текущего контроля успеваемости и промежуточной аттестации по итогам освоения дисциплины в виде экзамена.

Устный опрос проводится на практических занятиях с целью контроля усвоения теоретического материала, излагаемого на лекции. Перечень вопросов определяется уровнем подготовки учебной группы, а также индивидуальными особенностями обучающихся.

Доклад – результат самостоятельной работы обучающегося, представляющий собой публичное выступление, демонстрирующее умение построить логически последовательное изложение ключевых вопросов избранной темы доклада.

Практическое задание выдается студентам на практических занятиях и предполагает решение задач, вывод формул, заполнение таблиц, написание компьютерных программ, выполнение определенных действий на компьютере и т.п.

Дискуссия, являясь одной из наиболее эффективных технологий группового взаимодействия, усиливает развивающие и воспитательные эффекты обучения, создает условия для открытого выражения участниками своих мыслей, позиций, обладает возможностью воздействия на установки ее участников. Принципами организации дискуссии являются содействие возникновению альтернативных мнений, путей решения проблемы, конструктивность критики, обеспечение психологической защищенности участников. Дискуссии проводятся по темам 2, 3, 4, 5, 6, 7, 8, 9, 11, 13, 15, 19 (24 часа).

Промежуточная аттестация по итогам освоения дисциплины проводится в виде экзамена в 8 семестре и в виде зачета с оценкой в 7 семестре. К моменту сдачи экзамена (зачета с оценкой) должны быть успешно пройдены предыдущие формы контроля. Экзамен (зачет с оценкой) позволяет оценить уровень освоения компетенций за весь период изучения дисциплины.

Для проведения текущего контроля успеваемости и промежуточной аттестации по итогам освоения дисциплины предусмотрено:

- балльно-рейтинговая система оценки текущего контроля успеваемости и знаний и промежуточной аттестации студентов. Данная форма формирования результирующей оценки учитывает активность студентов на занятиях, посещаемость занятий, оценки за практические работы, выполнение самостоятельных заданий.

- устный ответ на экзамене по билетам, содержащим два теоретических вопроса и одно практическое задание; устный ответ на зачете с оценкой на два теоретических вопроса.

### **9.1. Балльно-рейтинговая система оценки текущего контроля успеваемости и знаний и промежуточной аттестации студентов**

Общая трудоемкость дисциплины составляет 6 зачетные единицы, 216 академических часов. Вид промежуточной аттестации: экзамен (8 семестр), зачет с оценкой (7 семестр).

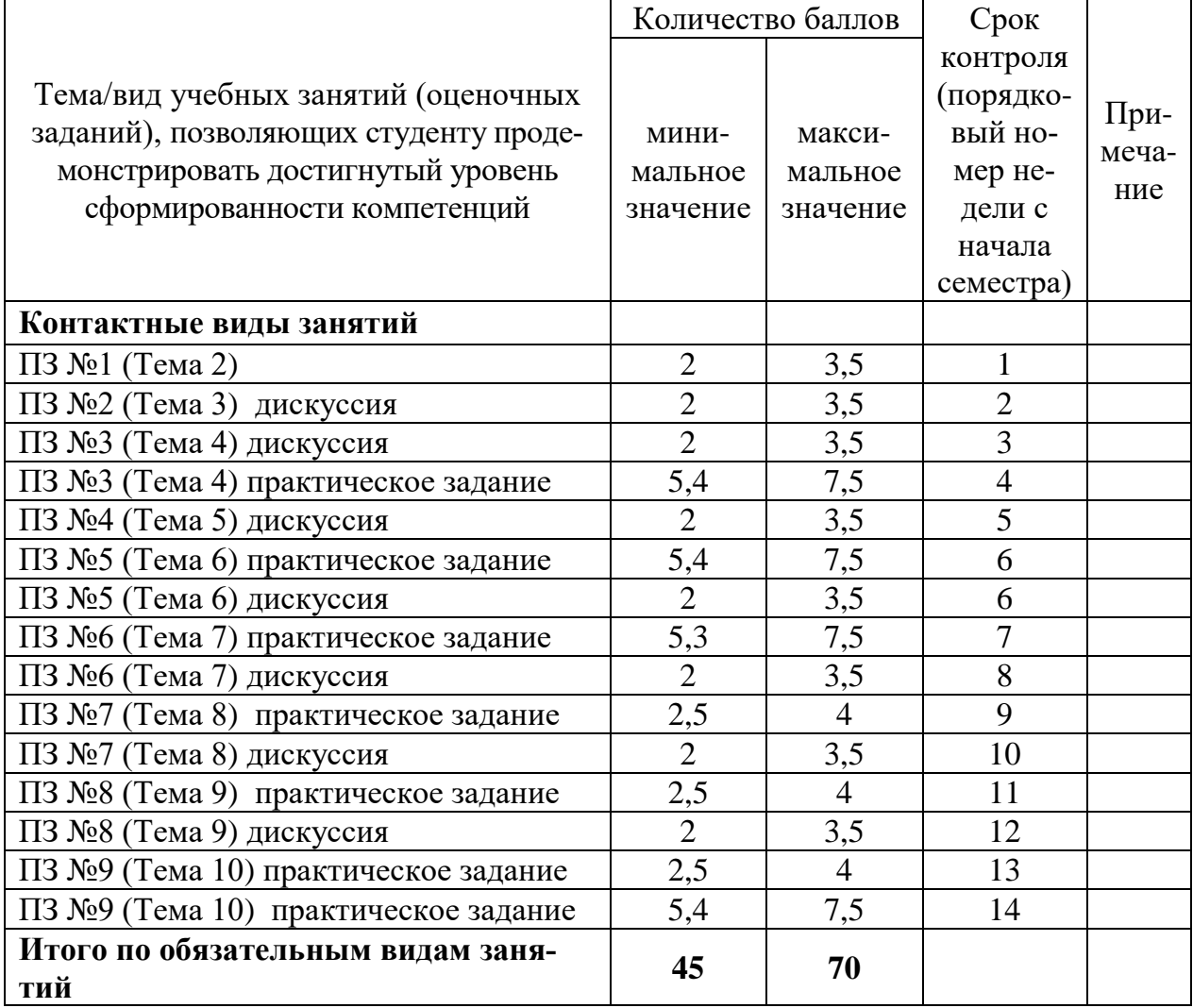

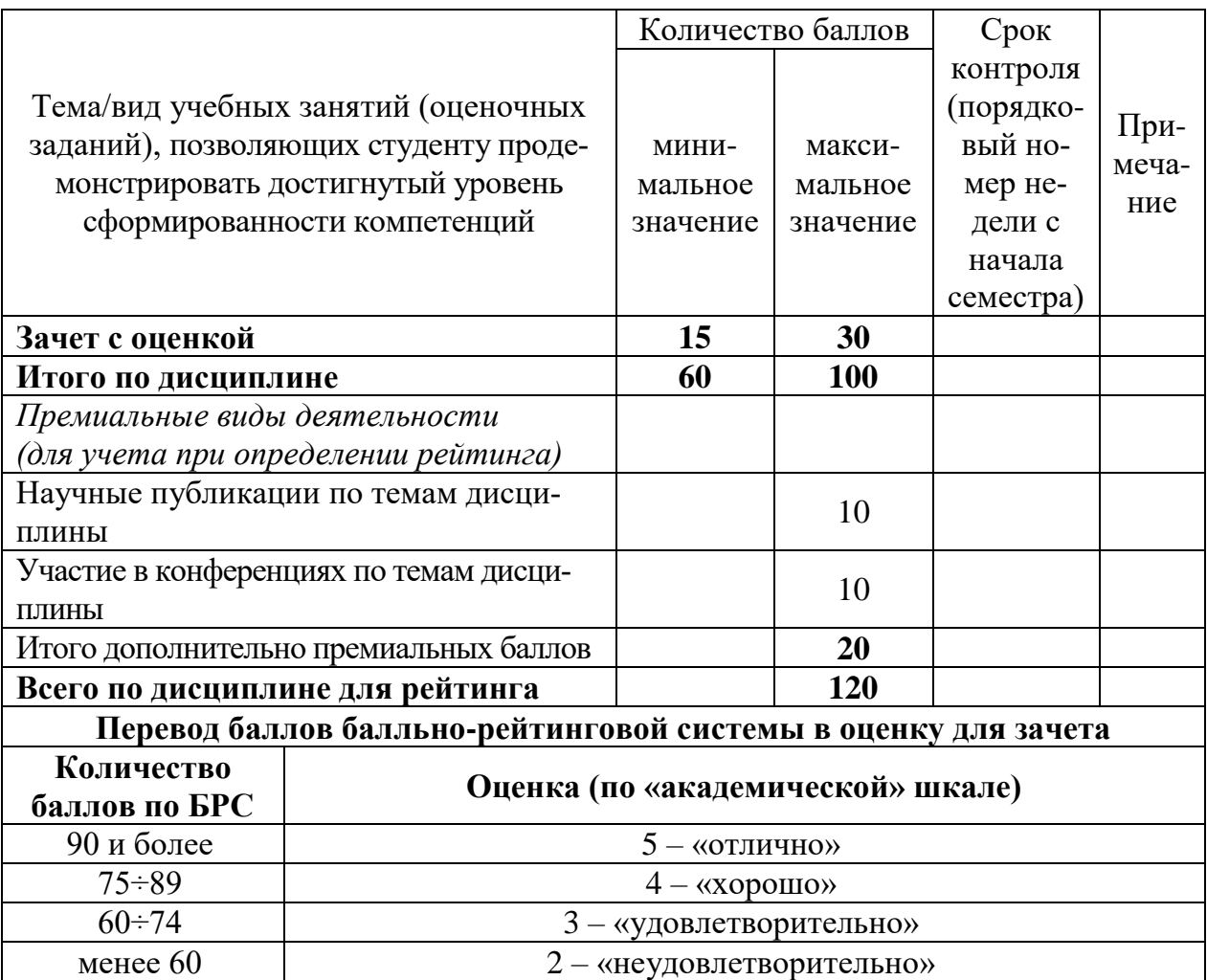

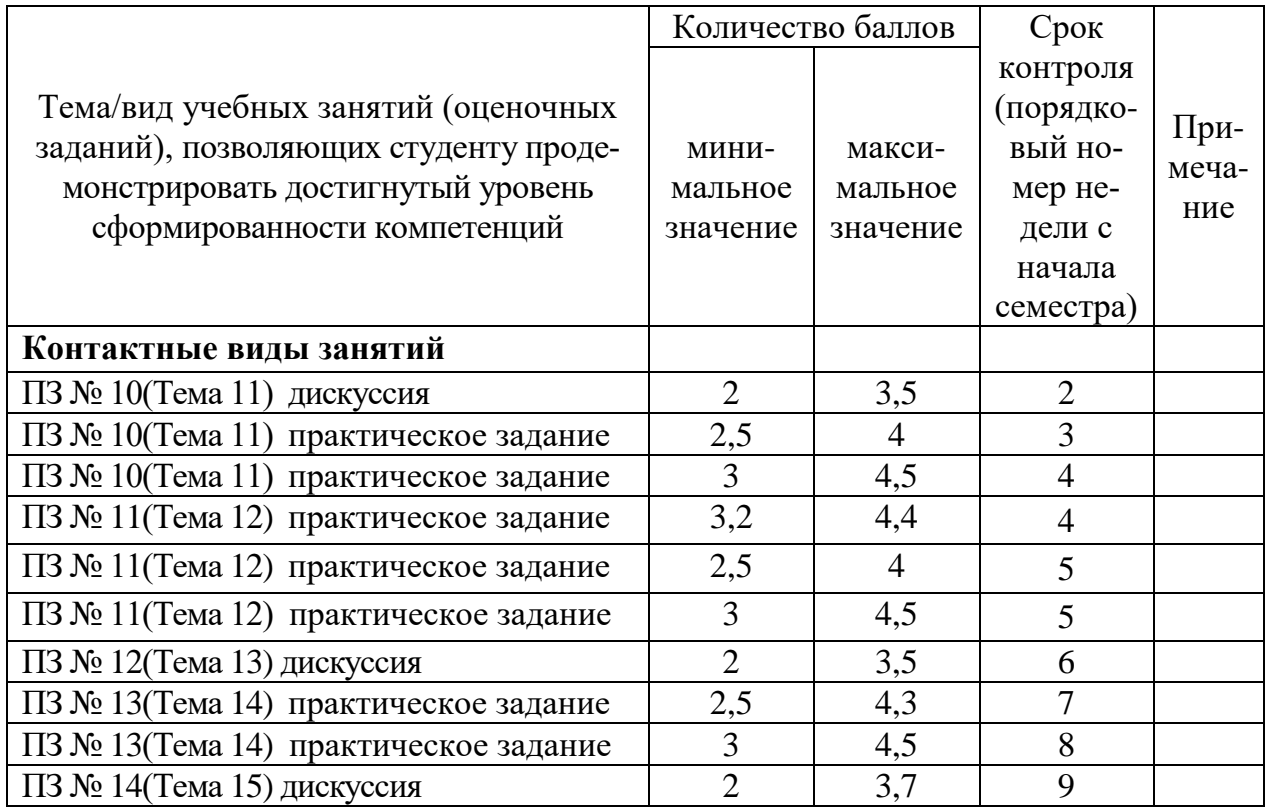

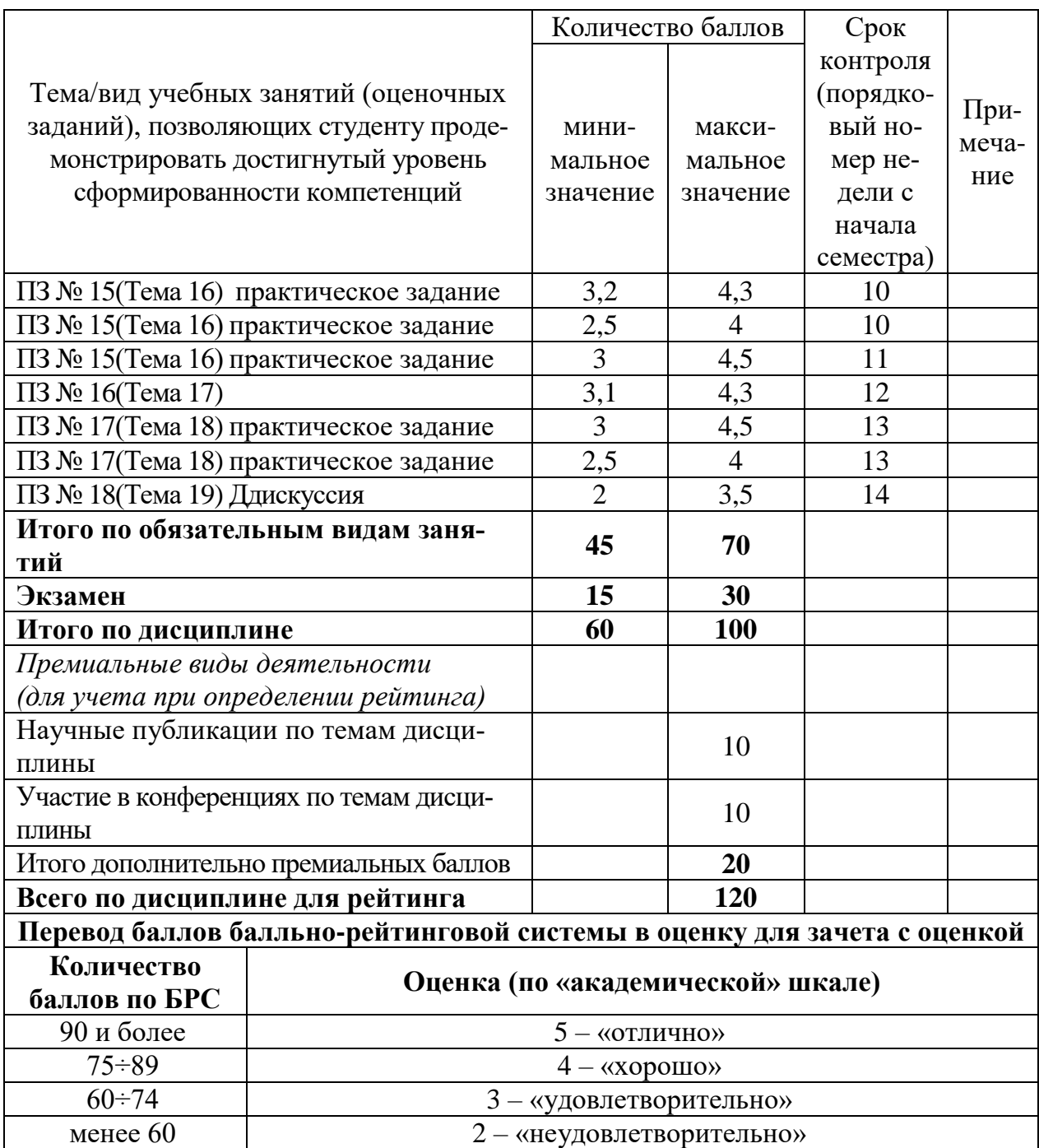

# **9.2 Методические рекомендации по проведению процедуры оценивания знаний, умений и навыков и (или) опыта деятельности, характеризующих этапы формирования компетенций**

Результаты дискуссии оцениваются в 7 семестре от 2 до 3,5 баллов, в 8 семестре от 2 до 3,5, в зависимости от числа верных ответов и их полноты.

Результаты письменного опроса оцениваются от 2,5 до 4 баллов, в зависимости от числа верных ответов и их полноты.

По итогам освоения дисциплины проводится промежуточная аттестация обучающихся:

– в форме зачета с оценкой (7 семестр);

- в форме экзамена (8 семестр).

Экзамен является заключительным этапом изучения дисциплины и имеет целью проверить и оценить учебную работу студентов, уровень полученных ими знаний, умение применять их к решению практических задач, овладение практическими навыками в объеме требований образовательной программы на этапе формирования компетенций. К экзамену допускаются студенты, выполнившие все требования учебной программы и успешно прошедшие промежуточные контрольные точки, предусмотренные настоящей программой.

# 9.3 Темы курсовых работ (проектов) по дисциплине

В учебном плане курсовых работ не предусмотрено.

9.4 Контрольные вопросы для проведения входного контроля остаточных знаний по обеспечивающим лисциплинам

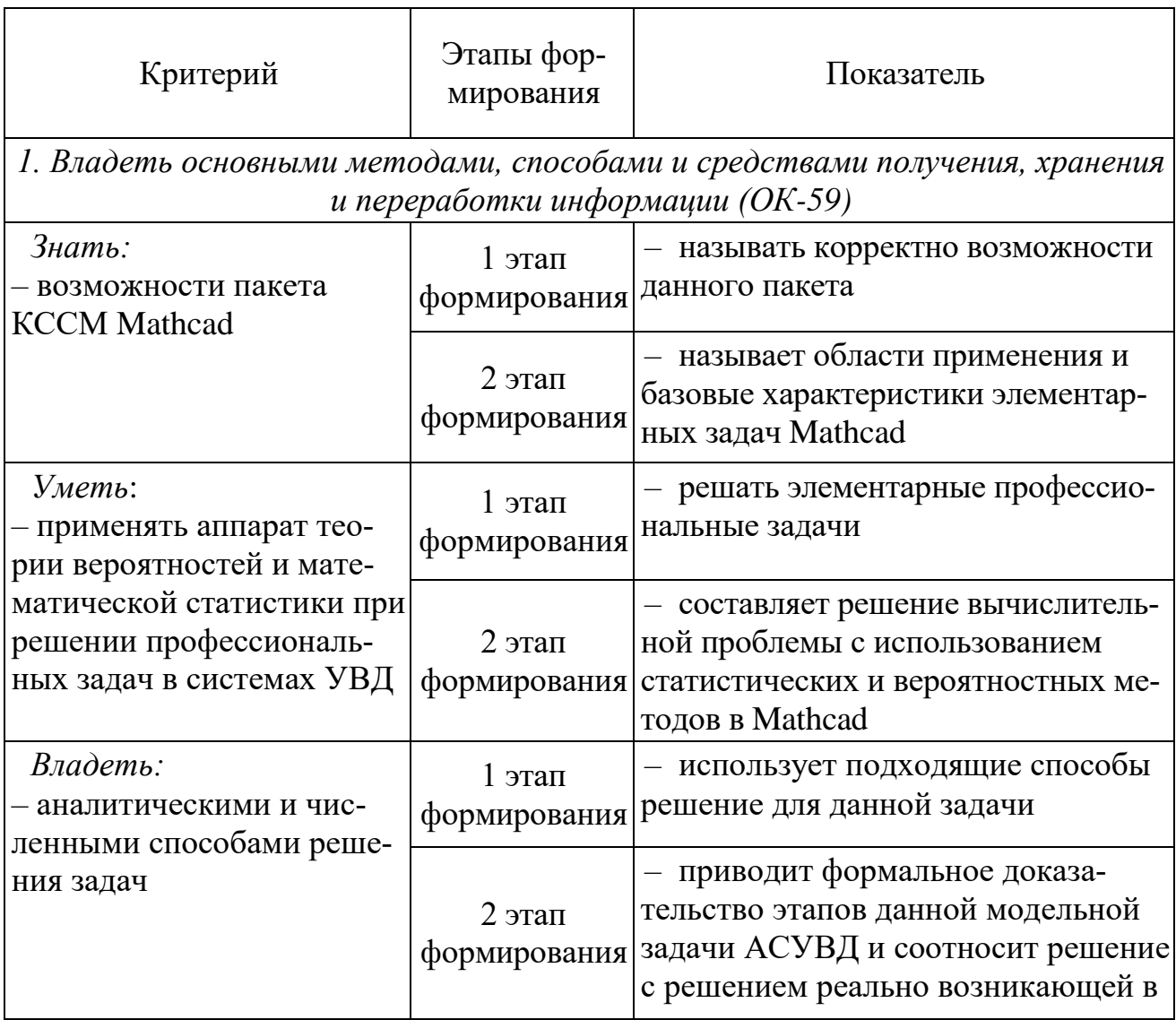

# 9.5 Описание показателей и критериев оценивания компетенций на различных этапах их формирования, описание шкал оценивания

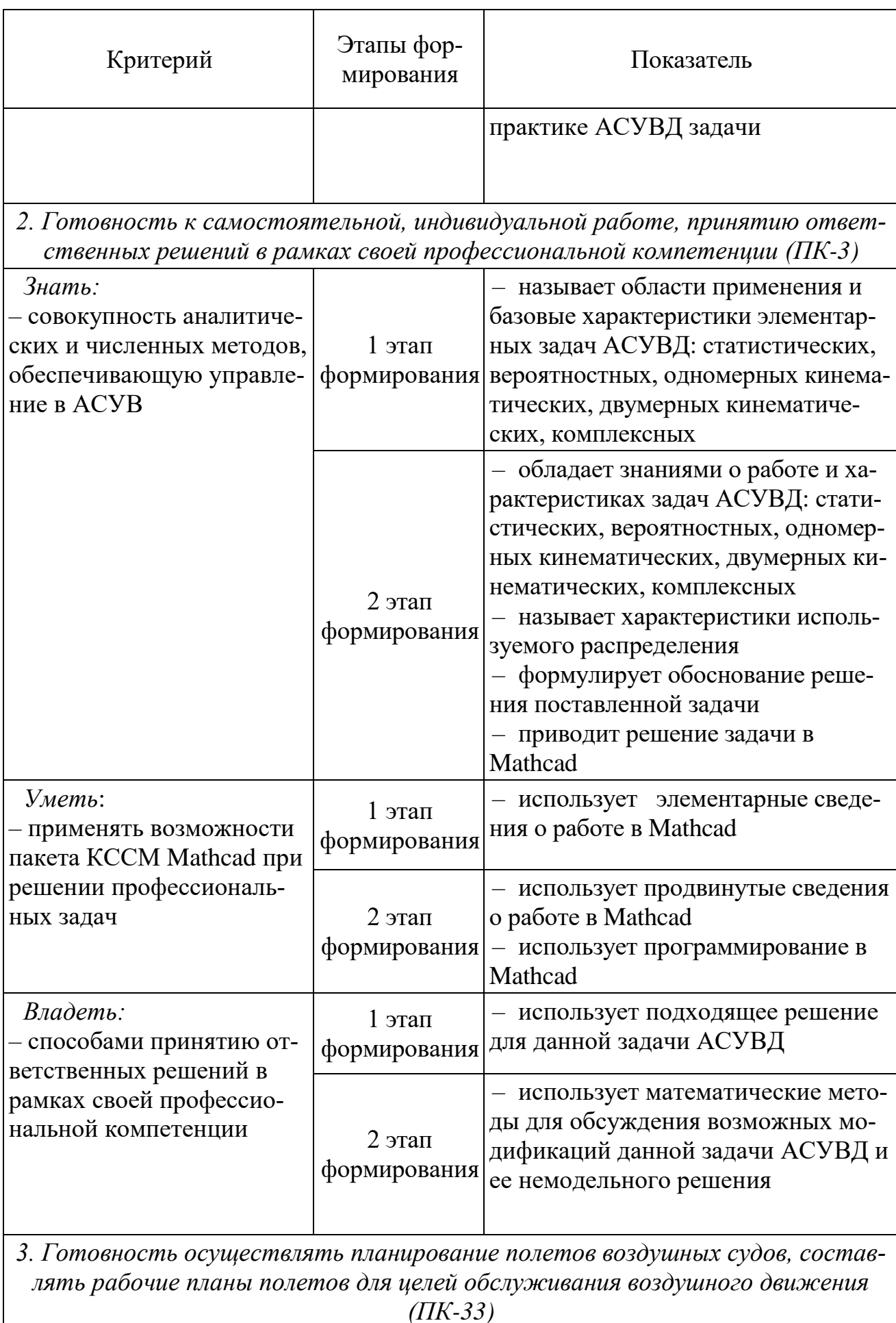

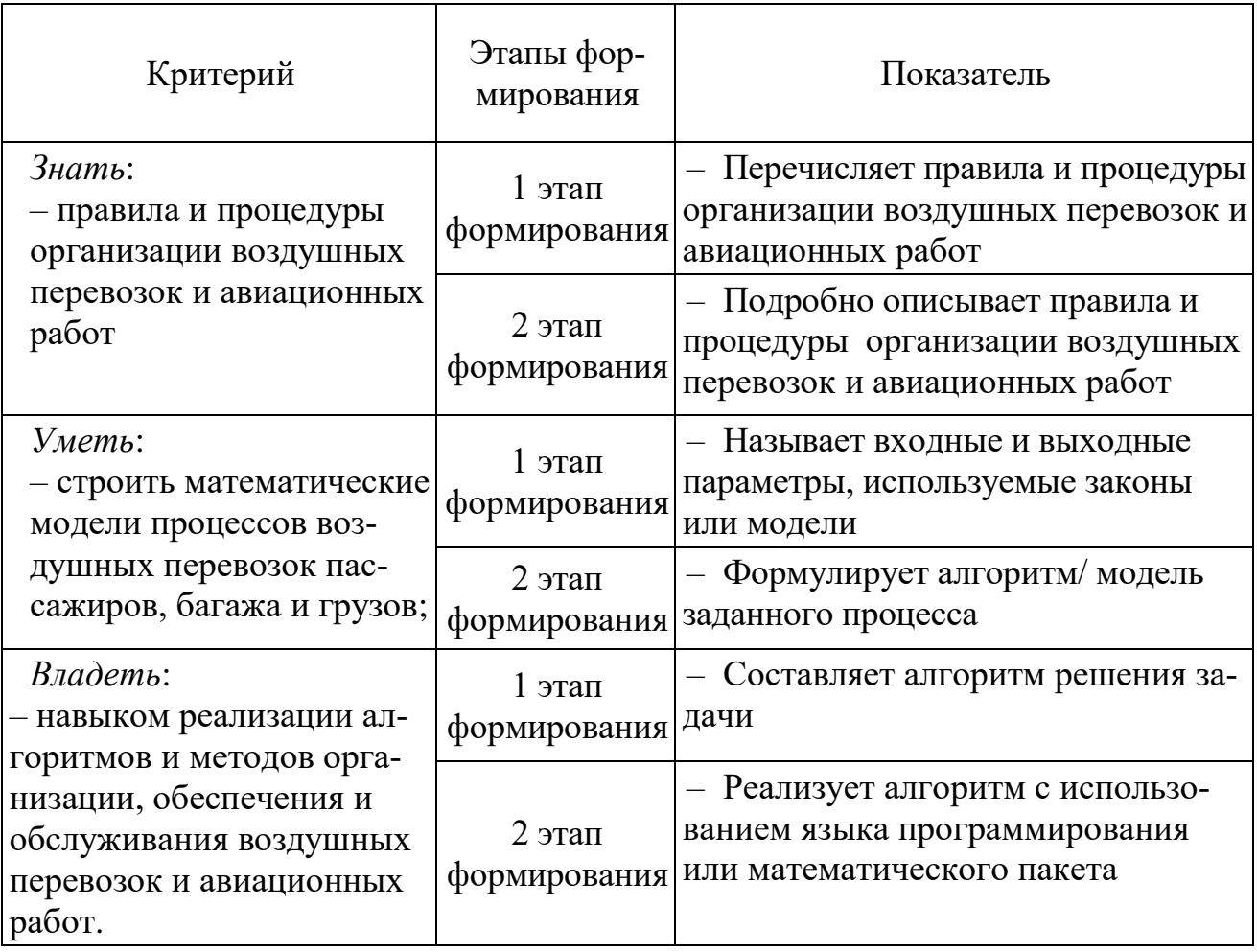

Характеристики шкалы оценивания приведены ниже.

1. Максимальное количество баллов за экзамен (зачет с оценкой) - 30. Минимальное количество - 15 баллов (что соответствует оценке «удовлетворительно»).

2. При наборе менее 15 баллов - экзамен (зачет с оценкой) не сдан по причине недостаточного уровня знаний.

3. Билет на экзамене и на зачете с оценкой включает три типа заданий: 1) расчетная задача в Mathcad; 2) задача УВД в Mathcad из сборников [1-6]; 3) теоретический вопрос. Оценка зачета и экзамена выставляется как сумма набранных баллов за каждое из этих трех заданий.

4. Ответы на теоретические вопросы оцениваются следующим образом:

1 балл: отсутствие продемонстрированных знаний и компетенций в рамках образовательного стандарта (нет ответа на вопрос) или отказ от ответа;

2 балла: нет удовлетворительного ответа на вопрос, демонстрация фрагментарных знаний в рамках образовательного стандарта, незнание лекционного материала;

З балла: нет удовлетворительного ответа на вопрос, много наводящих вопросов, отсутствие ответов по основным положениям вопроса, незнание лекционного материала;

4 балла: ответ удовлетворительный, оценивается как минимально необходимые знания по вопросу, при этом студентом продемонстрировано хотя бы минимальное знание всех разделов вопроса в пределах лекционного материала. При этом студентом демонстрируется достаточный объем знаний в рамках образовательного стандарта;

– *5 баллов*: ответ удовлетворительный, достаточные знания в объеме учебной программы, ориентированные на воспроизведение; использование научной (технической) терминологии, стилистически грамотное, логически правильное изложение ответа на вопросы, умение делать выводы;

– *6 баллов*: ответ удовлетворительный, студент достаточно ориентируется в основных аспектах вопроса, демонстрирует полные и систематизированные знания в объеме учебной программы;

– 7 *баллов*: ответ хороший (достаточное знание материала), но требовались наводящие вопросы, студент демонстрирует систематизированные, глубокие и полные знания по всем разделам учебной программы;

– *8 баллов*: ответ хороший, ответом достаточно охвачены все разделы вопроса, единичные наводящие вопросы; студент демонстрирует способность самостоятельно решать сложные проблемы в рамках учебной программы;

– *9 баллов*: систематизированные, глубокие и полные знания по всем разделам учебной программы; студент демонстрирует способность самостоятельно и творчески решать сложные проблемы в нестандартной ситуации в рамках учебной программы;

– *10 баллов*: ответ на вопрос полный, не было необходимости в дополнительных (наводящих вопросах); студент демонстрирует систематизированные, глубокие и полные знания по всем разделам учебной программы, а также по основным вопросам, выходящим за ее пределы.

5. Решение практического задания оценивается следующим образом:

– *10 баллов*: задание выполнено на 91-100 %, решение и ответ аккуратно оформлены, выводы обоснованы, дана правильная и полная интерпретация выводов, студент аргументированно обосновывает свою точку зрения, уверенно и правильно отвечает на вопросы предподавателя;

– *9 баллов*: задание выполнено на 86-90 %, решение и ответ аккуратно оформлены, выводы обоснованы, дана правильная и полная интерпретация выводов, студент аргументированно обосновывает свою точку зрения, правильно отвечает на вопросы предподавателя;

– *8 баллов*: задание выполнено на 81-85 %, ход решения правильный, незначительные погрешности в оформлении; правильная, но не полная интерпретация выводов, студент дает верные, но не полные ответы на вопросы преподавателя, испытывает некоторые затруднения в интерпретации полученных выводов;

– *7 баллов*: задание выполнено на 74-80 %, ход решения правильный, значительные погрешности в оформлении; правильная, но не полная интерпретация выводов, студент дает правильные, но не полные ответы на вопросы преподавателя, испытывает определенные затруднения в интерпретации полученных выводов;

– *6 баллов*: задание выполнено 66-75 %, подход к решению правильный, есть ошибки, оформление с незначительными погрешностями, неполная интерпретация выводов, не все ответы на вопросы преподавателя правильные, не способен интерпретировать полученные выводы;

– *5 баллов*: задание выполнено на 60-65 %, подход к решению правильный, есть ошибки, значительные погрешности при оформлении, неполная интерпретация выводов, не все ответы на вопросы преподавателя правильные, не способен интерпретировать полученные выводы;

– *4 балла*: задание выполнено на 55-59 %, подход к решению правильный, есть ошибки, значительные погрешности при оформлении, неполная интерпретация выводов, не все ответы на вопросы преподавателя правильные, не способен интерпретировать полученные выводы;

– *3 балла*: задание выполнено на 41-54 %, решение содержит грубые ошибки, неаккуратное оформление работы, неправильная интерпретация выводов, студент дает неправильные ответы на вопросы преподавателя;

– *2 балла*: задание выполнено на 20-40 %, решение содержит грубые ошибки, неаккуратное оформление работы, выводы отсутствуют; не может прокомментировать ход решения задачи, дает неправильные ответы на вопросы преподавателя;

– *1 балл*: задание выполнено менее, чем на 20 %, решение содержит грубые ошибки, студент не может прокомментировать ход решения задачи, не способен сформулировать выводы по работе.

## **9.6 Типовые контрольные задания для проведения текущего контроля и промежуточной аттестации по итогам освоения дисциплины**

# *Контрольные задачи для проведения текущего контроля*

#### **Задача 1**

Построить в декартовой плоскости в диапазоне [-7..17] ╳ [-12..10] зависимость  $Y = Y(X)$  по точкам:

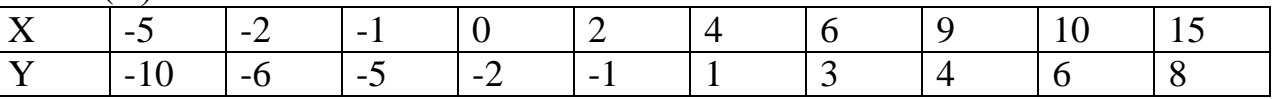

причем точки линией не соединять; оси XOY должны проходить через точку (0, 0); форма точки –  $\blacktriangle$ ; цвет точки – малиновый; линий сетки 6 по ОХ и 5 по ОҮ; заголовок сделать «Y = Y(X)». Затем без ручного подсчета выяснить, сколько на графике точек, чему равна максимальная ордината и чему равна сумма произведений абсцисс всех данных точек на их ординаты.

# **Задача 2**

Дано алгебраическое уравнение  $x^4$  -  $6x^3 + 7x^2 + 5x$  - 4 = 0.

1) Построить график функции в левой части и найти корни уравнения приближенно.

2) Найти численно корни этого уравнения с помощью функции polyroots.

3) Решить эту же задачу с помощью многократного использования функции root.

Залача 3 Даны 2 вектора в ЗD:  $\begin{pmatrix} -5 \\ 2 \\ -4 \end{pmatrix}$  и  $\begin{pmatrix} 1 \\ -3 \\ -2 \end{pmatrix}$ .

Найти вектор единичной нормали к плоскости, натянутой на эти вектора. Выбрать любую из двух возможных противоположно направленных нормалей.

ПРИМЕЧАНИЕ. Компоненты векторного произведения вычисляются по формуле:

 $C_i = A_i B_k - B_i A_k$ , где  $\{i, j, k\}$  – циклическая перестановка: 1 -> 2 -> 3 -> 1 -> 2 ->  $\cdots$ 

#### Залача 4

Дана система уравнений:

$$
\begin{cases}\n-3x_1 + 2x_2 - x_3 = 2 \\
x_1 - 2x_2 - 3x_3 + x_4 = 0 \\
-2x_1 + 3x_2 + 4x_4 = -3 \\
x_2 - x_3 + 2x_4 = 1\n\end{cases}
$$

1) Решить систему уравнений с помощью обратной матрицы.

2) Решить ту же задачу с помощью функции Isolve.

3) Найти определитель матрицы коэффициентов.

4) Найти матрицу, транспонированную к матрице коэффициентов.

5) Найти сумму компонентов решения системы:  $x_1 + ... + x_4$ .

6) Найти сумму элементов матрицы коэффициентов.

#### Залача 5

Два однотипных ВС взлетели с ВПП с интервалом в т1 (мин) и, набрав высоту, полетели в одном направлении с постоянной крейсерской скоростью V1 (км/ч). Ветер на эшелоне их полета является встречным и имеет скорость U1 (км/ч). С какой постоянной крейсерской скоростью V2 (км/ч) летело встречное ВС, если оно повстречало эти однотипные ВС через т2 (мин) одно после другого? Скорости: V1 и V2 - считать воздушными (истинными). Ветер на эшелоне полета встречного ВС является попутным и имеет скорость U2 (км/ч). Считать, что в момент времени  $t=0$  встречное ВС находилось на расстоянии L от первого ВС.

1) Решить задачу с помощью ключевого слова solve;

2) Решить эту же задачу с помощью блока given – find.

3) Как изменится результат, если станет известно, что  $U1 = U2$ ?

#### Залача 6

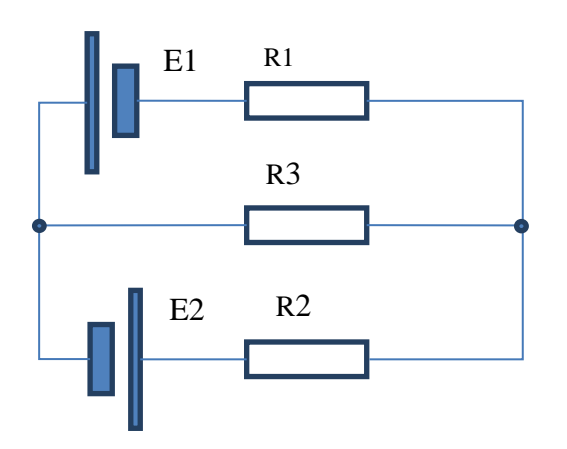

Найти в Mathcad, используя законы Кирхгофа, все токи в электрической схеме сначала в общем виде, а потом численно, если R1 = 0.4 кОм, :R2 = 40 OM,  $R3 = 1$  KOM,  $E1 = 12$  B,  $E2 = 13$  B. В каждом случае представить резуль-

тат в виде вектора решений

Точность результата - одна значащая цифра. Решить ту же задачу, используя метод узловых потенциалов.

Проверить численное решение с помошью баланса мошностей.

### Залача 7

Два разнотипных ВС одновременно взлетели с двух ВПП, расстояние между которыми составляет 2000 км, и полетели навстречу друг другу (первое ВС на вторую ВПП, а второе на первую) с постоянными крейсерскими скоростями. Ветер на их эшелонах имеет одинаковые величину 36 км/ч и направление: он является встречным для второго ВС. С какими воздушными (истинными) скоростями V1 и V2 (км/ч) летели ВС, если

- отношение путевых скоростей первого и второго ВС составляет 270 к  $210:$
- первое ВС прилетело на 40 мин быстрее второго.

Сколько времени было в пути второе ВС? В окончательном ответе скорости ВС представить в формате без десятичной части.

1) Решить задачу с помощью ключевого слова solve;

2) Решить эту же задачу с помощью блока given – find.

# Залача 8

Дано биномиальное распределение с  $n = 200$ ,  $p = 0.4$ . Найти:

1) Мат. ожилание.

- 2) Дисперсию.
- 3) Стандартное отклонение.
- 4) Вероятность семидесяти пяти успехов.
- 5) Наивероятнейшее число событий.
- 6) Вероятность того, что число успехов будет лежать на отрезке [70; 77].
- 7) График функции распределения.

# Залача 9

ПЛ «Наутилус» прошла 20 000 лье под водой. Различных лье (Lieue) существует очень много. Неизвестно, какое из них имел в виду Жюль Верн. Однако известно, что

1 сухопутное лье  $(L_{ter}) = 1/25$  градуса земного меридиана;

1 морское лье  $(L_{\text{mar}}) = 3$  морские мили;

1 английское лье  $(L<sub>ang</sub>) = 3$  мили;

1 метрическое лье  $(L_{met}) = 4000$  м.

1) Выразите каждое из этих четырех лье в километрах.

2) Какую долю градуса земного меридиана составляет  $L_{\text{mar}}$ ?

3) Сколько раз обогнул земной шар «Наутилус», если иметь в виду поочередно каждое из этих четырех лье (точность – 3 цифры)?

# **Задача 10**

Две стороны треугольника равны 7 м и 4 м, угол между ними равен  $50^{\circ}$ .

1) Решить треугольник.

2) Найти его площадь.

3) Найти радиус описанной вокруг этого треугольника окружности.

Точность везде – 2 цифры.

# **Задача 11**

Спутник Земли движется по круговой орбите на высоте 8 000 км.

Масса Земли – 5.97 $\times$ 10<sup>24</sup> кг. Радиус Земли – 6371 км.

1) Найти скорость спутника в км/с (2 значащие цифры).

2) Найти период вращения спутника в ч и мин.

3) На какой центральный угол (в град, округлить до целых) переместится спутник за 3 ч?

# **Задача 12**

К батарейке «Крона» с ЭДС 9 В подсоединили 3 параллельно соединенных резистора:

30 Ом, 40 Ом и 50 Ом. Напряжение на полюсах батарейки оказалось равно 7.5 В.

1) Найти токи через все резисторы.

2) Найти внутреннее сопротивление батарейки.

3) Найти ток короткого замыкания батарейки.

4) Проверить расчеты с помощью баланса мощностей.

Точность везде – 2 цифры.

# *Типовые практические задания для проведения промежуточной аттестации в форме зачета с оценкой (7 семестр)*

# **Задача 1**

Дано распределение Пуассона, в котором вероятность двух произошедших за 4 мин событий больше вероятности одного события за то же время в 3 раза. Найти:

1) Параметр распределения Пуассона, используя ключевое слово solve.

2) Вероятность одного события за то же время.

3) Вероятность двух событий за то же время.

4) Наивероятнейшее число событий за то же время и вероятность этого числа событий.

- 5) Вероятность того, что за то же время произойдет более семи событий.
- 6) Интенсивность данного простейшего пуассоновского потока в min<sup>-1</sup> и s<sup>-1</sup>.
- 7) График вероятности (закона распределения) для числа событий от 0 до 10.
- 8) График функции распределения для числа событий от -1 до 11.

## Залача 2

Дан набор измерений целочисленной случайной величины Х с постоянным ша- $TOM$ 

 $(23, 25, 21, 19, 21, 20, 22, 24, 20, 21, 23, 22, 24, 20, 22, 22, 21, 23, 22, 24, 23, 23,$ 22, 25, 21). Найти независящие от значения переменной ORIGIN:

1) Несмещенное выборочное среднее  $\mu$ .

2) Несмещенную выборочную дисперсию D.

3) Несмещенное выборочное стандартное отклонение s.

4) Минимальное и максимальное значения Х.

5) Количество различных значений Х.

6) Количество накопленных значений для каждого из различных значений Х.

7) Ненормированную гистограмму для Х.

8) Нормированную (сумма площадей прямоугольников = 1) гистограмму для X и (на том же графике) и кривую плотности вероятности нормального распределения  $N(\mu, s)$ .

# Залача 3

Дано нормальное распределение случайной величины Z с  $\mu$  = 41,  $\sigma$  = 5; Z MIN  $= \mu - 4\sigma$ .

Z MAX =  $\mu$  + 4 $\sigma$ , Z1 =  $\mu$  - 3 $\sigma$ , Z2 =  $\mu$  + 3 $\sigma$ . Найти:

1) График f(Z) плотности вероятности распределения в [Z\_MIN; Z\_MAX].

2) График F(Z) функции распределения в [Z MIN; Z MAX].

3) Отношения:  $f(Z1) / f(Z2)$ ,  $f(Z1) / f(\mu)$ ,  $f(Z1 + \sigma) / f(\mu)$  и  $f(Z1 + 2\sigma) / f(\mu)$ .

4) Вероятность того, что  $Z < Z1$ .

5) Вероятность того, что  $Z1 \leq Z \lt Z2$ .

6) Число испытаний n и вероятность успеха p, используя блок given... find, если данное нормальное распределение - это предельный случай биномиального распределения.

# Залача 4

В одном из режимов полета некоторого турбовинтового самолета 4-го класса максимальной взлетной массы зависимость часового расхода топлива от температуры воздуха для эшелона  $H = 3000$  м и полетной массы 6000 кг при постоянной приборной скорости (IAS) такова:

$$
Q = Q_{ISA} \sqrt{\frac{T}{T_{ISA}}}, \text{ rge}
$$

Q – часовой расход топлива (кг/ч) на эшелоне H в нестандартных условиях,

 $Q_{ISA} = 360 \text{ кr/v} - \text{часовой расход топлива на эшелоне Н в условиях стандартной$ атмосферы (ISA),

 $T = 273,15 + t - \phi$ актическая абсолютная температура (К) на эшелоне Н,

t – фактическая температура (°C) на эшелоне H,

 $T_{ISA} = 288,15 + (-6,5) * H/1000 - \text{стандар}$ тная абсолютная температура (К) на эшелоне H.

а) Сделать в Mathcad таблицу зависимости Q от температуры t в диапазоне [-50] °C; 10 °C] с шагом  $\Delta t = 2$  °C.

б) Построить в Mathcad график Q(t).

в) Найти в Mathcad приближенно, по графику Q(t), и точно, из уравнения Q(t), температуру t на эшелоне H, при которой часовой расход топлива падает на 5 % от стандартного Q<sub>ISA</sub>. Метод решения продумать самостоятельно.

### **Задача 5**

Найти в Mathcad все корни алгебраического уравнения

 $x^4 - 7x^3 - 16x^2 + 58x + 48 = 0$ 

методами: а) solve, б) polyroots, в) root с предварительным построением графика. В каждом случае представить результат в виде вектора решений (  $x_1$ …  $x_n$ ) . Точность – 2 цифры после запятой.

# **Задача 6**

Найти в Mathcad все решения системы алгебраических уравнений

$$
\begin{cases} \mathbf{y} = 11\mathbf{x} \\ \mathbf{y} = \mathbf{x}^2 + 17 \end{cases}
$$

методами: а) solve, б) given – find. В каждом случае представить результат в виде набора векторов решений  $\binom{x}{y}$  $\chi^{x}_{y}$ ). Точность – 2 цифры после запятой.

# **Задача 7**

В тропосфере в условиях стандартной атмосферы (ISA) вследствие различия плотностей воздуха на разных высотах зависимость между истинной воздушной скоростью ВС (TAS), исправленной приборной скоростью (CAS) и высотой *H*, на которой они измеряются, такова:

$$
V_{\text{TAS}}(H) = V_{\text{CAS}} \sqrt{\frac{\rho_0}{\rho(H)}} = V_{\text{CAS}} \left(\frac{T_0}{T(H)}\right)^{\frac{n}{2}}, \text{ r, n = \frac{\mu g}{R|d|}} - 1.
$$

Здесь *T<sup>0</sup>* = 288,15 К – температура воздуха на высоте *H* = 0 в ISA,  $T(H)$  =  $T_{0}$  –  $\mid$   $d$   $\mid$   $H$  – температура воздуха на высоте *H*, *H* измеряется в метрах,  $d = -0.0065$  К/м – вертикальный градиент температуры,  $\mu$  = 0,029 кг/моль – молярная масса воздуха,

 $g = 9.81$  м/ $c^2$  – ускорение свободного падения,

*R* = 8,31 Дж/(моль К) – универсальная газовая постоянная.

Считаем, что *VCAS* = 400 км/ч на всех высотах. Поправкой к CAS на сжимаемость воздуха (различной на разных *H*) пренебрегаем. TAS измеряем тоже в км/ч.

а) Сделать в Mathcad таблицу зависимости  $V_{TAS}$  от *H* в диапазоне [0; 11000 м] с шагом  $AH = 500$  м.

б) Построить в Mathcad график *VTAS(H)*.

в) Найти в Mathcad приближенно, по графику *VTAS(H)*, и точно, из уравнения  $V_{TAS}(H)$ , высоту  $H_I$ , при которой TAS превышает CAS на 50 %.

#### **Задача 8**

Для некоторого легкомоторного самолета с крылом без крутки зависимость аэродинамических коэффициентов: *C<sup>x</sup>* и *C<sup>y</sup>* – от угла атаки крыла *α* при небольших его значениях, если механизация крыла убрана, имеет следующий вид:

$$
C_x = 0.04 + 0.06 \left(\frac{\alpha - \alpha_0}{\alpha_1 - \alpha_0}\right)^2
$$
  

$$
C_y = \begin{cases} c_{ya}(\alpha - \alpha_0), & e c \pi u & \alpha_0 \le \alpha \le \alpha_1 \\ c_{ya}(\alpha_1 - \alpha_0) + 0.2 \left(1 - \left(\frac{\alpha - \alpha_2}{\alpha_1 - \alpha_2}\right)^2\right), & e c \pi u & \alpha_1 < \alpha \le 2\alpha_2 - \alpha_1 \end{cases}
$$
, r \neq

*α<sup>0</sup>* = -4° – угол атаки нулевой подъемной силы,  $a_1 = 15^{\circ}$  – угол атаки начала срыва потока,  $\alpha_2 = 20^\circ$  – критический угол атаки,

 $=0,\!08$ д  $\widehat{o}$  $\alpha = \frac{1}{\partial \alpha}$ *y y C*  $c_{ya} = \frac{1}{2} = 0.08$  – производная коэффициента подъемной силы по  $\alpha$  на линей-

ном участке кривой *Cy(α)*.

а) Сделать в Mathcad таблицу зависимости *C<sup>x</sup>* от *α* и *C<sup>y</sup>* от *α* с шагом *Δα* = 1° в диапазоне углов атаки  $\lceil \alpha_0 : 2\alpha_2 - \alpha_1 \rceil$ .

б) Сделать в Mathcad таблицу зависимости аэродинамического качества крыла  $K$  от  $\alpha$  с тем же шагом в том же диапазоне  $\alpha$ .

в) Построить в Mathcad на одной диаграмме графики *Cx(α)* и *Cy(α)*.

г) Построить в Mathcad на отдельной диаграмме поляру крыла.

д) Построить в Mathcad на отдельной диаграмме график *K(α)*.

е) Найти в Mathcad приближенно, по графику *K(α)*, приближенно, по таблице  $K(\alpha)$ , и приближенно, по поляре, наивыгоднейший угол атаки  $\alpha_{\text{he}}$ .

ж) Найти в Mathcad приближенно, по графику *K(α)*, приближенно, по таблице *K(α)*, и приближенно, по поляре, угол атаки *α<sup>4</sup>* равного аэродинамического качества с углом  $\alpha_3 = 5^\circ$ .

Вычислить в Mathcad

$$
\int_{a}^{b} \frac{x \, dx}{x^2 + 4x + 7}
$$
 \n $\text{IPM } a = 2, b = 6$ 

а) сначала как разность первообразных (неопределенных интегралов) при  $x = b$  $x = a$ .

б) потом как определенный интеграл,

в) потом с помощью программирования в Mathcad методом трапеций, реализовав функцию *TrapezMethod(y, a, b)*, где  $y(x)$  – функция. Шаг установить в  $0.00001$  or  $b - a$ .

### Залача 10

Мальчик катается на карусели радиуса  $R = 5$  м. Карусель делает полный оборот  $3a$ 

 $T = 10$  с. На расстоянии L = 100 м от центра карусели сидит собака мальчика. Когда в очередной раз  $(t = 0 c)$  центр карусели, мальчик и собака оказываются на одной прямой, собака бросается к мальчику и бежит с постоянной скоростью  $V = 20 \text{ km}/4$  к центру карусели. Когда собака достигает карусели, она не запрыгивает на нее, а останавливается. Построить в полярных координатах в Mathcad траекторию собаки относительно системы отсчета, связанной с вращающейся каруселью, с началом в ее центре. Направление вращения карусели несущественно. Наблюдать собаку каждые 0.1 с до момента времени  $tFin = 24$  c. На полярном графике нарисовать линии сетки, сетка прямоугольная, полярный радиус-вектор  $r(t)$  в диапазоне [0; L]. Чему равны  $r(5 c)$ ,  $r(10 c)$ ,  $r(19 c)$ ?

# Залача 11

Дано нормальное распределение случайной величины Z с  $\mu$  = 41,  $\sigma$  = 5; Z MIN =  $\mu - 4\sigma$ ,

Z\_MAX = μ + 4σ, Z1 = μ - 3σ, Z2 = μ + 3σ. Haйти:

1) График f(Z) плотности вероятности распределения в [Z MIN; Z MAX].

2) ГрафикF(Z) функции распределения в [Z MIN; Z MAX].

3) Отношения:  $f(Z1) / f(Z2)$ ,  $f(Z1) / f(\mu)$ ,  $f(Z1 + \sigma) / f(\mu)$  и  $f(Z1 + 2\sigma) / f(\mu)$ .

4) Вероятность того, что Z<Z1.

5) Вероятность того, что  $Z1 \leq Z \leq Z2$ .

6) Число испытаний n и вероятность успеха p, используя блок given... find, если данное нормальное распределение - это предельный случай биномиального распределения.

# Типовые вопросы для проведения промежуточной аттестации в форме экзамена (8 семестр)

1. Выборка из генеральной совокупности. Построение гистограммы распределения случайной величины. Правило Стёрджеса. Выборочное среднее и выборочная дисперсия. Исправленные выборочная дисперсия и стандартное отклонение (с доказательством).

2. Дано распределение Пуассона, в котором вероятность двух произошедших за 4 мин событий больше вероятности одного события за то же время в 3 раза. Найти:

1) Параметр распределения Пуассона, используя ключевое слово solve.

2) Вероятность одного события за то же время.

3) Вероятность двух событий за то же время.

4) Наивероятнейшее число событий за то же время и вероятность этого числа событий.

5) Вероятность того, что за то же время произойдет более семи событий.

6) Интенсивность данного простейшего пуассоновского потока в min<sup>-1</sup> и s<sup>-1</sup>.

7) График вероятности (закона распределения) для числа событий от 0 до  $10.$ 

8) График функции распределения для числа событий от -1 до 11.

3. Дан набор измерений целочисленной случайной величины Х с постоянным шагом:

 $(23, 25, 21, 19, 21, 20, 22, 24, 20, 21, 23, 22, 24, 20, 22, 22, 21, 23, 22, 24, 23, 23,$ 22, 25, 21). Найти независящие от значения переменной ORIGIN:

1) Несмещенное выборочное среднее µ.

2) Несмещенную выборочную дисперсию D.

3) Несмещенное выборочное стандартное отклонение s.

4) Минимальное и максимальное значения Х.

5) Количество различных значений Х.

6) Количество накопленных значений для каждого из различных значений  $\mathbf{X}$ 

7) Ненормированную гистограмму для Х.

8) Нормированную (сумма площадей прямоугольников = 1) гистограмму для Х и (на том же графике) и кривую плотности вероятности нормального распределения N(u, s).

4. В одном из режимов полета некоторого турбовинтового самолета 4-го класса максимальной взлетной массы зависимость часового расхода топлива от температуры воздуха для эшелона  $H = 3000$  м и полетной массы 6000 кг при постоянной приборной скорости (IAS) такова:

 $Q = Q_{ISA} \sqrt{\frac{T}{T_{tot}}}$ , где Q – часовой расход топлива (кг/ч) на эшелоне Н в нестан-

дартных условиях, Q<sub>ISA</sub> = 360 кг/ч - часовой расход топлива на эшелоне Н в условиях стандартной атмосферы (ISA),  $T = 273,15 + t - \phi$ актическая абсолютная температура (К) на эшелоне Н,  $t - \phi$ актическая температура (°С) на эшелоне Н,  $T_{ISA} = 288,15 + (-6,5)*H/1000 - c$ тандартная абсолютная температура (К) на эшелоне Н. Сформировать в Mathcad таблицу зависимости Q от температуры t в диапазоне [-50 °С; 10 °С] с шагом  $\Delta t = 2$  °С. Построить в Mathcad график  $Q(t)$ . Найти в Mathcad приближенно, по графику  $Q(t)$ , и точно, из уравнения  $Q(t)$ , температуру t на эшелоне H, при которой часовой расход топлива падает на 5 % от стандартного  $Q_{ISA}$ . Метод решения продумать самостоятельно.

### 10 Методические рекомендации для обучающихся по освоению дис-ЦИПЛИНЫ

Методика преподавания дисциплины характеризуется совокупностью методов, приемов и средств обучения, обеспечивающих реализацию содержания и учебно-воспитательных целей дисциплины, которая может быть представлена как некоторая методическая система, включающая методы, приемы и средства обучения. Такой подход позволяет более качественно подойти к вопросу освоения дисциплины обучающимися.

Лекции являются одним из важнейших видов учебных занятий и составляют основу теоретической подготовки обучающихся. Лекция имеет целью дать систематизированные основы научных знаний по дисциплине, раскрыть состояние и перспективы прогресса конкретной области науки и экономики, сконцентрировать внимание на наиболее сложных и узловых вопросах.

Лекция предназначена не только и не столько для сообщения какой-то информации, а, в первую очередь, для развития мышления обучаемых. Одним из способов, активизирующих мышление, является такое построение изложения учебного материала, когда обучающиеся слушают, запоминают и конспектируют излагаемый лектором учебный материал, и вместе с ним участвуют в решении проблем, задач, вопросов, в выявлении рассматриваемых явлений. Такой методический прием получил название проблемного изложения.

Практическое занятие проводится в целях выработки практических умений и приобретения навыков при решении управленческих задач. Главным содержанием этих занятий является практическая работа каждого студента, форма занятия - групповая, а основной метод, используемый на занятии - метод практической работы.

Практическое занятие начинается, как правило, с формулирования его целевых установок. Понимание обучаемыми целей и задач занятия, его значения для специальной подготовки способствует повышению интереса к занятию и активизации работы по овладению учебным материалом. Вслед за этим производится краткое рассмотрение основных теоретических положений, которые являются исходными для работы обучаемых на данном занятии. Обычно это делается в форме опроса обучаемых, который служит также средством контроля за их самостоятельной работой. Обобщение вопросов теории может быть поручено также одному из обучаемых. В этом случае соответствующее задание дается заранее всей учебной группе, что служит дополнительным стимулом в самостоятельной работе. В заключении преподаватель дает оценку ответов обучаемых и приводит уточненную формулировку теоретических положений.

Основную часть практического занятия составляет работа обучаемых по выполнению учебных заданий под руководством преподавателя. На практических занятиях благоприятные условия складываются для индивидуализации обучения. При проведении занятий преподаватель имеет возможность наблюдать за работой каждого обучаемого, изучать их индивидуальные особенности, своевременно оказывать помощь в решении возникающих затруднений. Наиболее успешно выполняющим задание преподаватель может дать дополнительные вопросы, а отстающим уделить больше внимания, как на занятии, так и во вне учебного времени.

Каждое практическое занятие заканчивается, как правило, кратким подведением итогов, выставлением оценок каждому студенту и указаниями преподавателя о последующей самостоятельной работе.

Самостоятельная работа обучающегося весьма многообразна и содержательна. Она включает следующие виды занятий:

– изучение теоретического материала лекций;

- подготовку к практическим занятиям;
- подготовку к письменному опросу;
- подготовка к дискуссиям.

В ходе самостоятельной работы преподаватель обязан прививать обучаемым навыки применения современных вычислительных средств, справочников, таблиц и других вспомогательных материалов, добиваться необходимой точности и быстроты вычислений, оформления работ в соответствии с установленными требованиями.

Рабочая программа дисциплины составлена в соответствии с требованиями ФГОС ВПО по направлению подготовки 161000 «Аэронавигация».

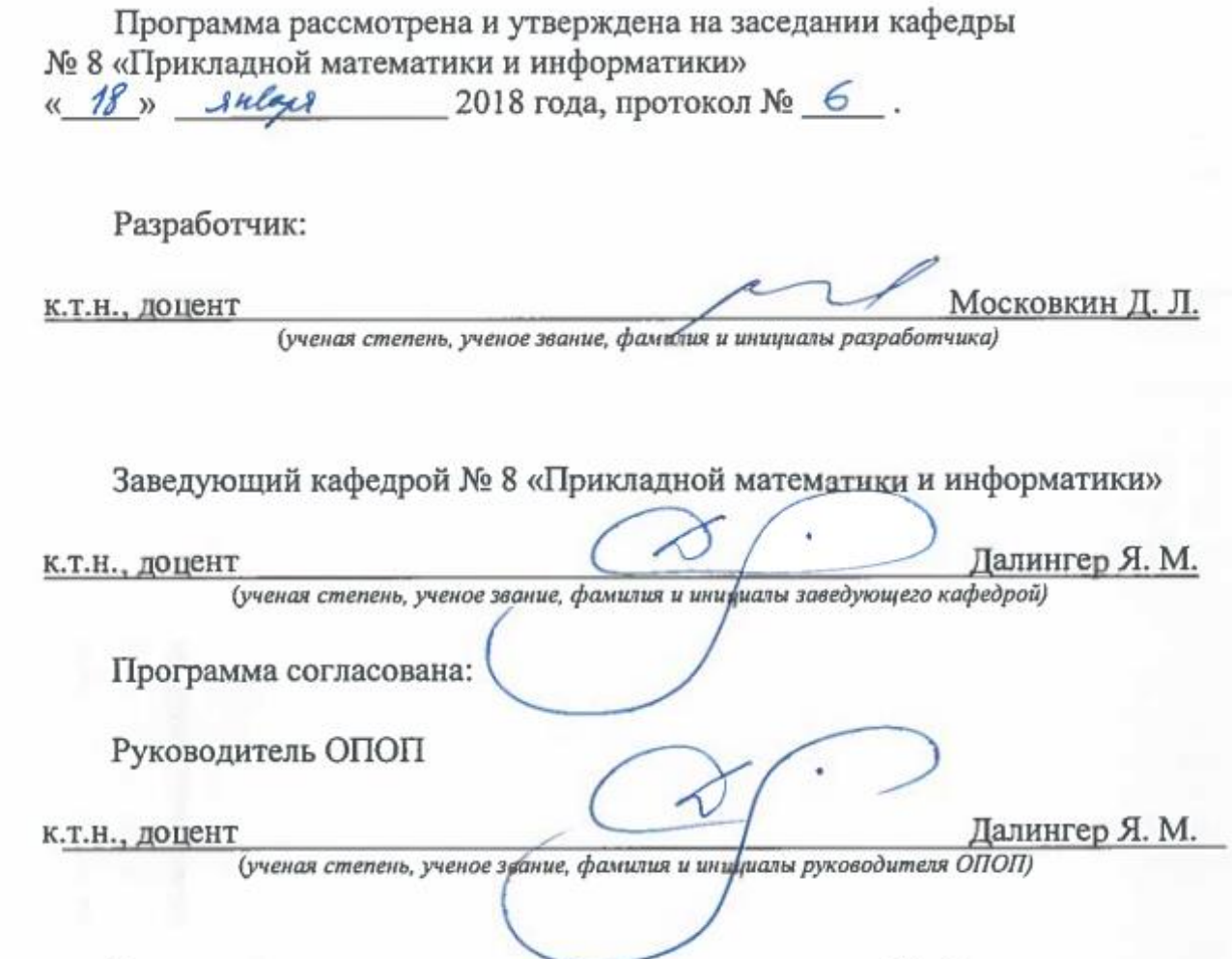

вета Университета «14» февраля 2018 года, протокол № 5. совета Университета «14» февраля 2018 года, протокол № 5.